## Jazyk C – Funkce

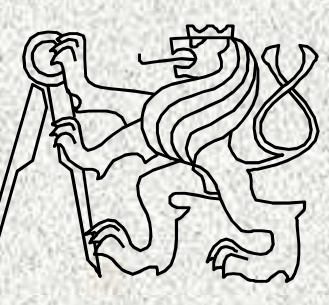

A0B36PR2-Programování 2

Fakulta elektrotechnickáČeské vysoké učení technické

# C – Obsah <sup>p</sup>řednášky

- •Porovnání JAVA vs "C"
	- Metody a funkce
	- Konstrukce metod a funkcí
	- Vstupní parametry funkce
	- Návratová hodnota funkce
	- Rozklad problému na podproblémy (funkce)
	- Výstup údajů na obrazovku
	- Vstup čísel z klávesnice
	- Iterace a rekurze
	- Programovací styly
	- Naivní styl
	- Procedurální styl

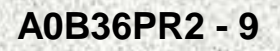

```
Zpracování příkazové řádkyint main(int argc, char *argv[]){int i;printf("Prikazova radka ma %d retezcu\n", argc);for (i = 0; i < argc; i++)printf("%s\n", argv[i]);// scanf("%d", &i);return 0;
```
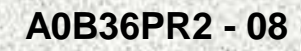

**}**

Doporučená znalost

```
C – funkce – parametry main()
int main(int argc, char** argv) {int i;printf("Prikazova radka ma %d retezcu\n", argc);for (i = 0; i < argc; i++)printf("%s\n", argv[i]);
```

```
return (EXIT_SUCCESS);
```
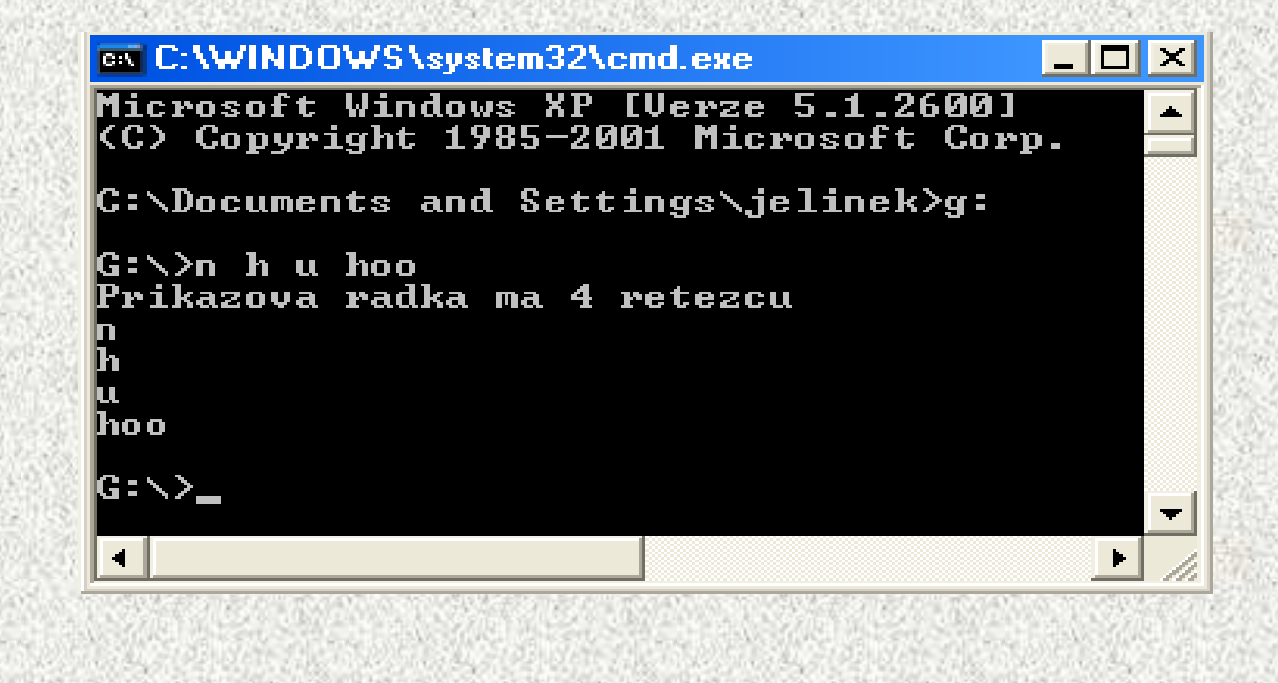

**}**

## C – funkce

- C je modulární jazyk a funkce je jeho hlavním stavebním blokem •
- •Každý program v C obsahuje minimáln*ě* funkci main()
- •Běh programu za*č*íná na za*č*átku funkce main()
- •Definice funkce obsahuje hlavicku funkce a její t*ě*lo
- •Syntaxe definice funkce:

```
typ_navratove_hodnoty jmenoFunkce(seznam_parametru){
definice_lokalnich_promennychseznam_prikazu}
```
- • C používá **prototypu funkce** k deklaraci informací nutných pro <sup>p</sup>řekladač, aby mohl správn*ě* p*ř*eložit volání funkcí i v případě, že definice funkce je umíst*ě*na dále v kódu modulu nebo je jiném modulu
- •Deklarace se skládá pouze z hlavi*č*ky funkce, (odpovídá interface v Javě)
- $\bullet$  Parametry se do funkce předávají **hodnotou** (call by value), parametrem můžebýt i ukazatel (pointer). Ten pak dovolí předávat parametry i **odkazem.**

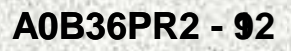

# C – funkce - vlastnosti

- **C - Funkce (function) pokrač:**
- C nepovoluje funkce vno*ř*ené do jiných funkcí (lokální funkce ve funkci)
- • Jména funkcí jsou implicitně **extern**, a mohou se exportovat do ostatních modul*ů* (samostatně překládaných souborů)
- • Specifikátor **static** <sup>p</sup>řed jménem funkce omezí viditelnost jejího jména pouze na daný modul (lokální funkce modulu)
- • Formální parametry funkce jsou lokální prom*ě*nné inicializované skutečnými parametry při volání funkce
- • **<sup>C</sup>dovoluje rekurzi,** lokální proměnné jsou pro každé jednotlivé volání zakládány znovu (v zásobníku). Kód funkce v C *reentrantní* (reentrant).
- • Funkce nemusí mít žádné vstupní parametry, zapisuje se **funkce(void)**
- • Funkce nemusí vracet žádnou funk*č*ní hodnotu, pak je návratovýtyp **void** (je to procedura)

**A0B36PR2 - 912**

•

Základní znalost

# C – funkce - prototyp

```
C - Funkce (function) pokrač:př: 
int max(int a,int b); // Prototyp funkce
```

```
int i=10,j=20,k;
```

```
void main(void){ // Zacatek programu
```

```
k=max(i,j);
```
**. . .** 

```
// Definice funkce
int max(int a, int b) // Formalni parametry a,b jsou 
                        { // tez lokalni promenne
```

```
if(a > b)return(a);return(b);
```
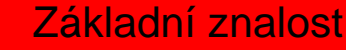

**}**

**}**

## C – funkce - parametry

```
C - Funkce (function) pokrač:př:
double sumaReciprocN(int n); // Prototyp funkce
 double vysledek;void main(void){vysledek=sumaReciprocN(50);. . . }double sumaReciprocN(int n)
 {double x;int i;
if(n <= 0)return(0);
for(x=1,i=1;i < n; i++)x += 1/((double)i);return(x);}
```
**// Zacatek programu**

**// Soucet rady 1/n**// Definice funkce

**8**

**A0B36PR2 - 912**

## C - funkce

```
C - Funkce (function) pokrač:př:#include <stdio.h>
  int faktorial(int n);
  int vysledek;
```
**#include <stdio.h> // Standardni knihovna**

```
void main(void){ // Zacatek programu
if((vysledek=faktorial(50))==0)printf("Chybne zadani");else
printf("Faktorial=%d",vysledek);}// Faktorial
```

```
int faktorial(int n)
```

```
// Definice funkce
```
**9**

```

if(n < 0)return(0);
if(n == 0)return(1);
return(n * faktorial(n-1)); // Rekurse
```
**A0B36PR2 - 912**

**}**

**{**

## C - Struktura programu

```
Příklad programu v C:#include <stdio.h> /* hlavičkový soubor */#include <stdlib.h>
#define NASOBITEL 5 /* symbolicka konstanta */double funkceNasobeni(double coNasobit);
int main(int argc, char *argv[]) {
   double vysledek; /* lokalni promenna */
   const double PI = 3.14; /* lokalni konstanta */
  printf("Nasobeni\n"); /* vystup na obrazovku
vysledek=funkceNasobeni (PI);/*volani funkce s parametry */printf(" % d * % d = % d\n", NASOBITEL, PI, vysledek);/* formatovany vystup */return (EXIT_SUCCESS);
}
```
 **double funkceNasobeni(double coNasobit) /\* definice fce \*/ {double d;**

```
d = NASOBITEL*coNasobit;
```

```

return ( d); /* vystup hodnoty z funkce */
```
Základní znalost

**10**

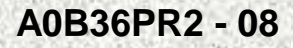

**}**

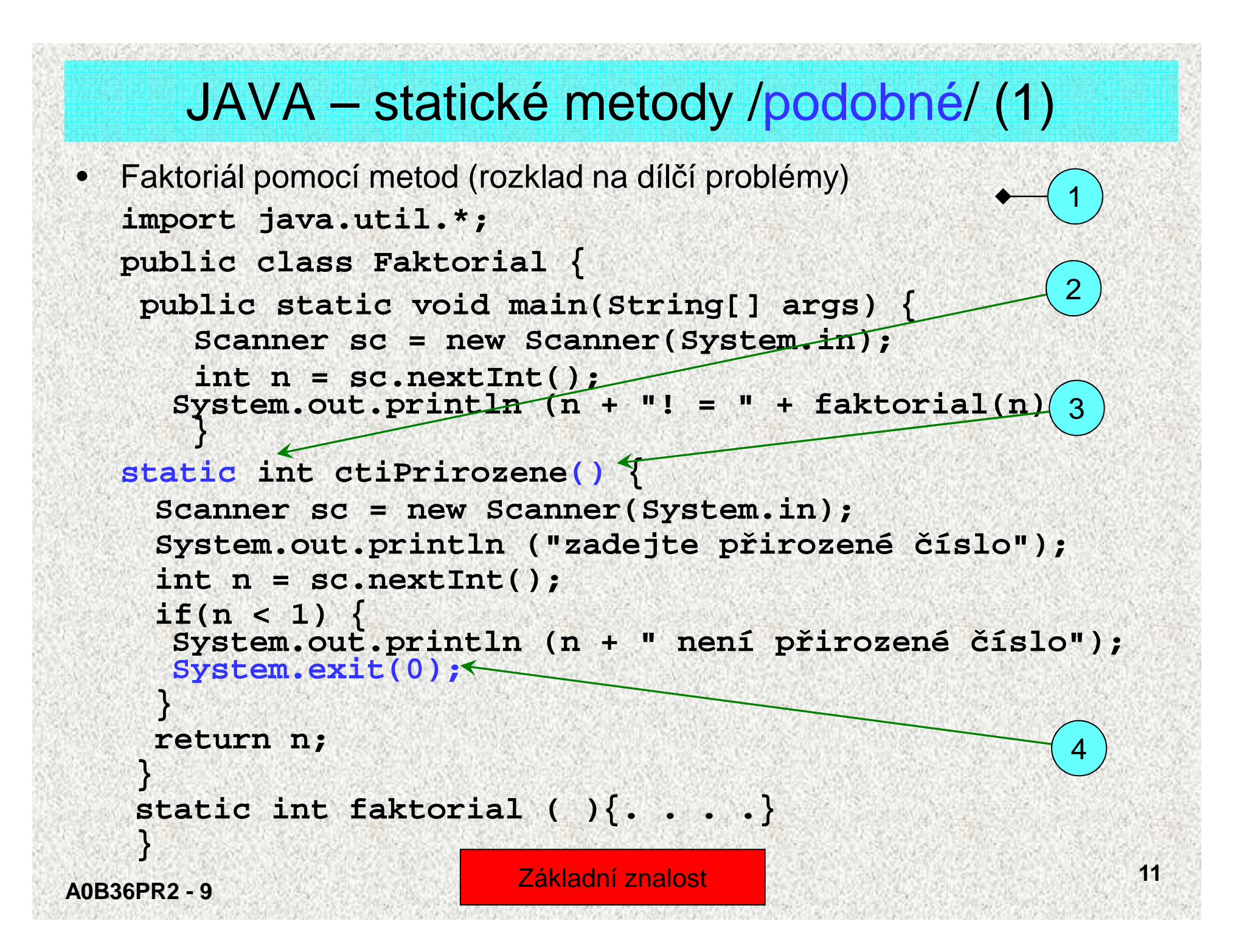

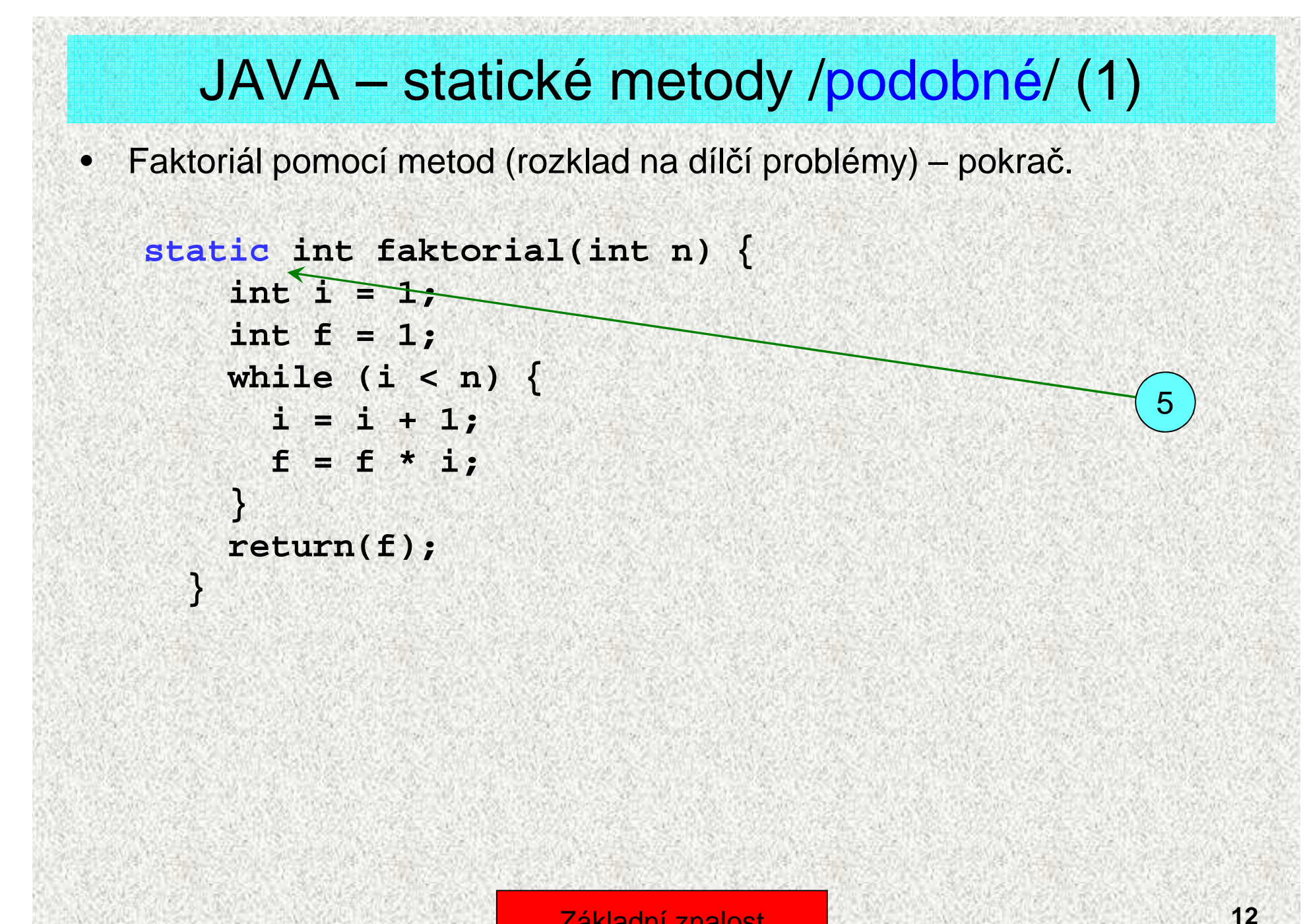

## C – funkce /podobné/ (1)

•Faktoriál pomocí funkcí (rozklad na dílčí problémy)

```
#include <stdio.h>
#include <stdlib.h>int ctiPrirozene(void); // Prototyp funkce
int faktorial(int f); // pouze deklaraceint main(int argc, char** argv) {1int n, f;
n = ctiPrirozene();printf("\n %d! = %d \n\n", n, faktorial(n));return (EXIT_SUCCESS);
```
**}**

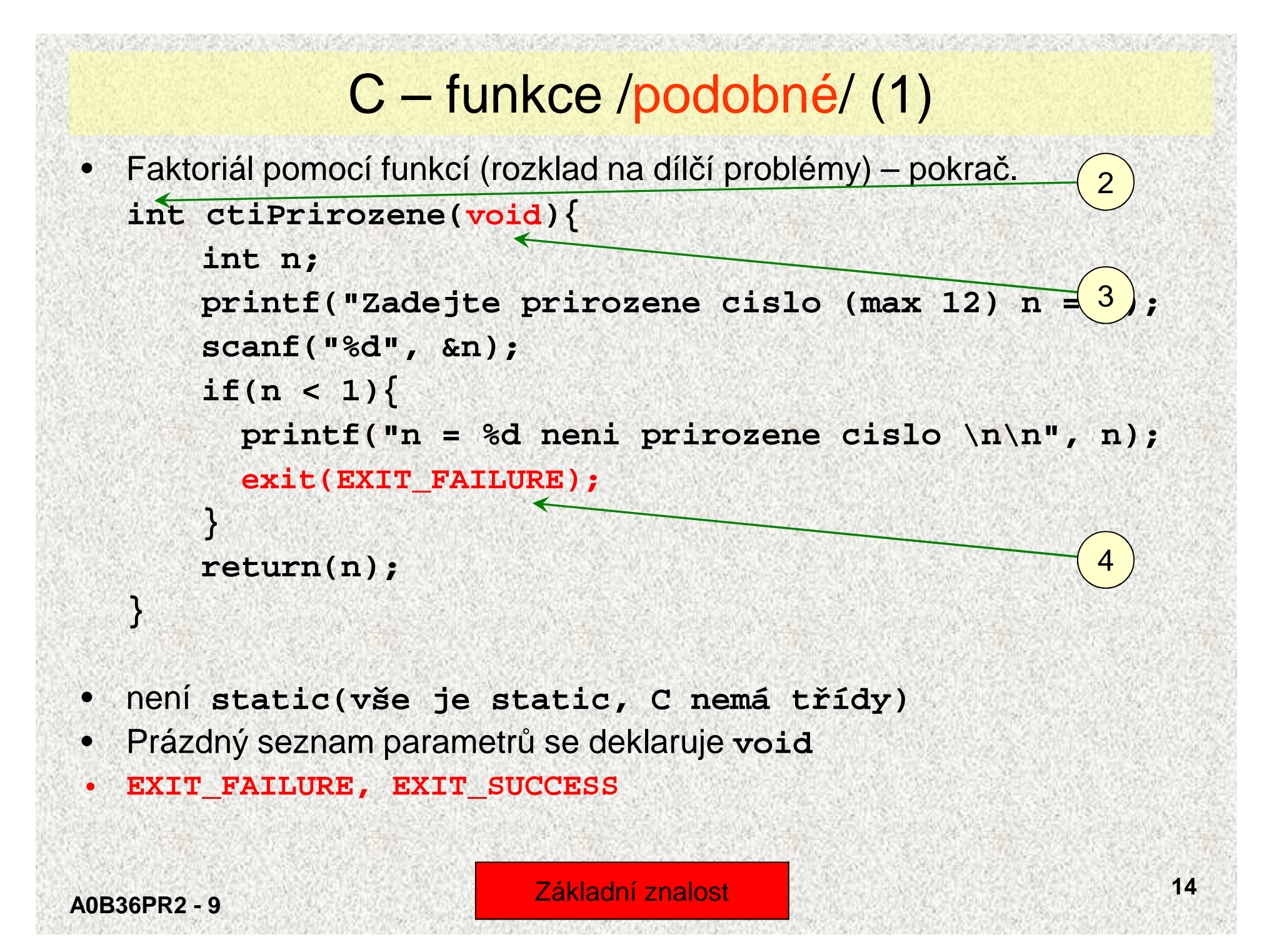

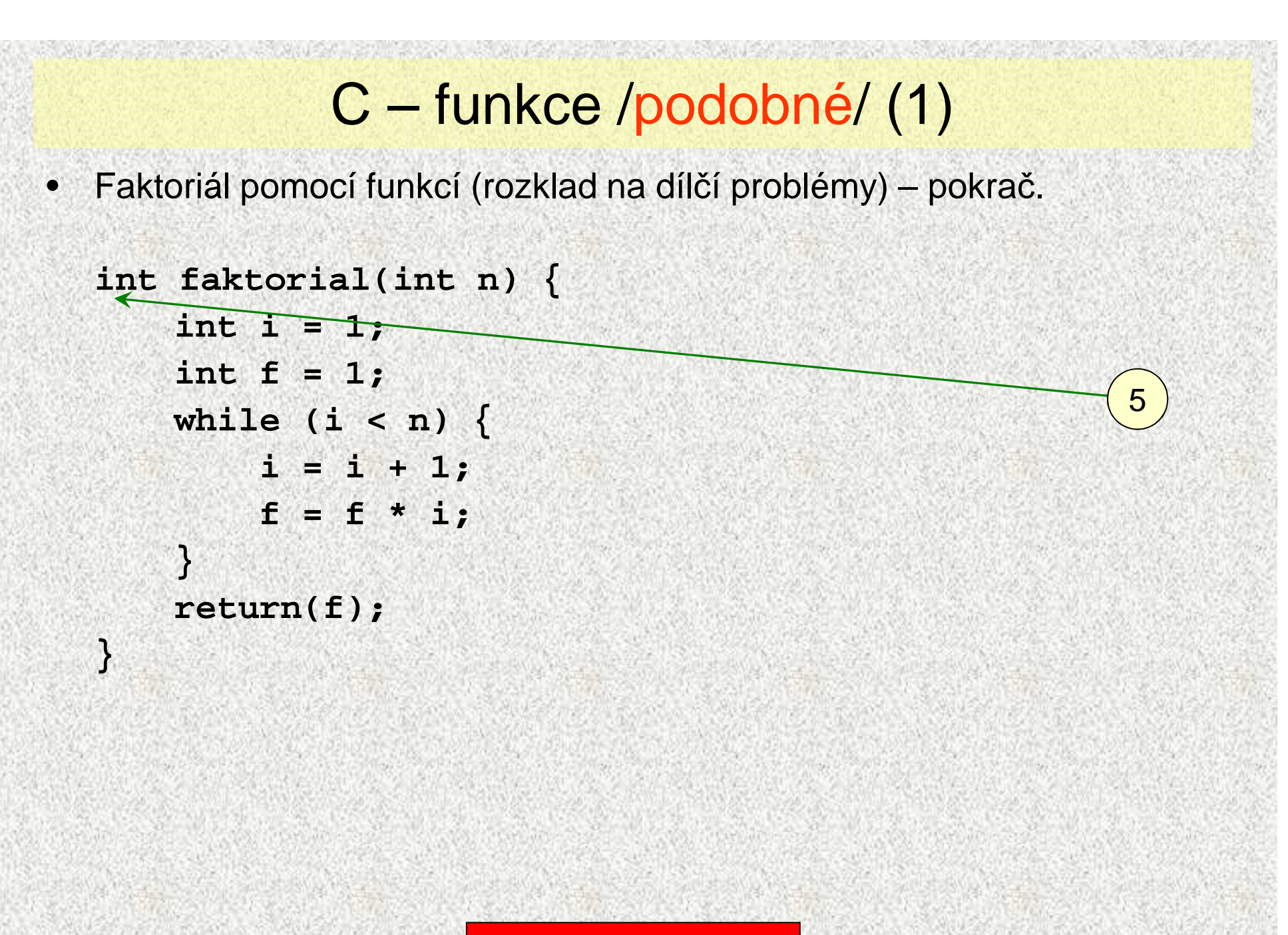

## C - proměnné, paměťová třída

#### **C - Specifikátory paměťové\_třidy (Storage Class Specifiers - SCS):**

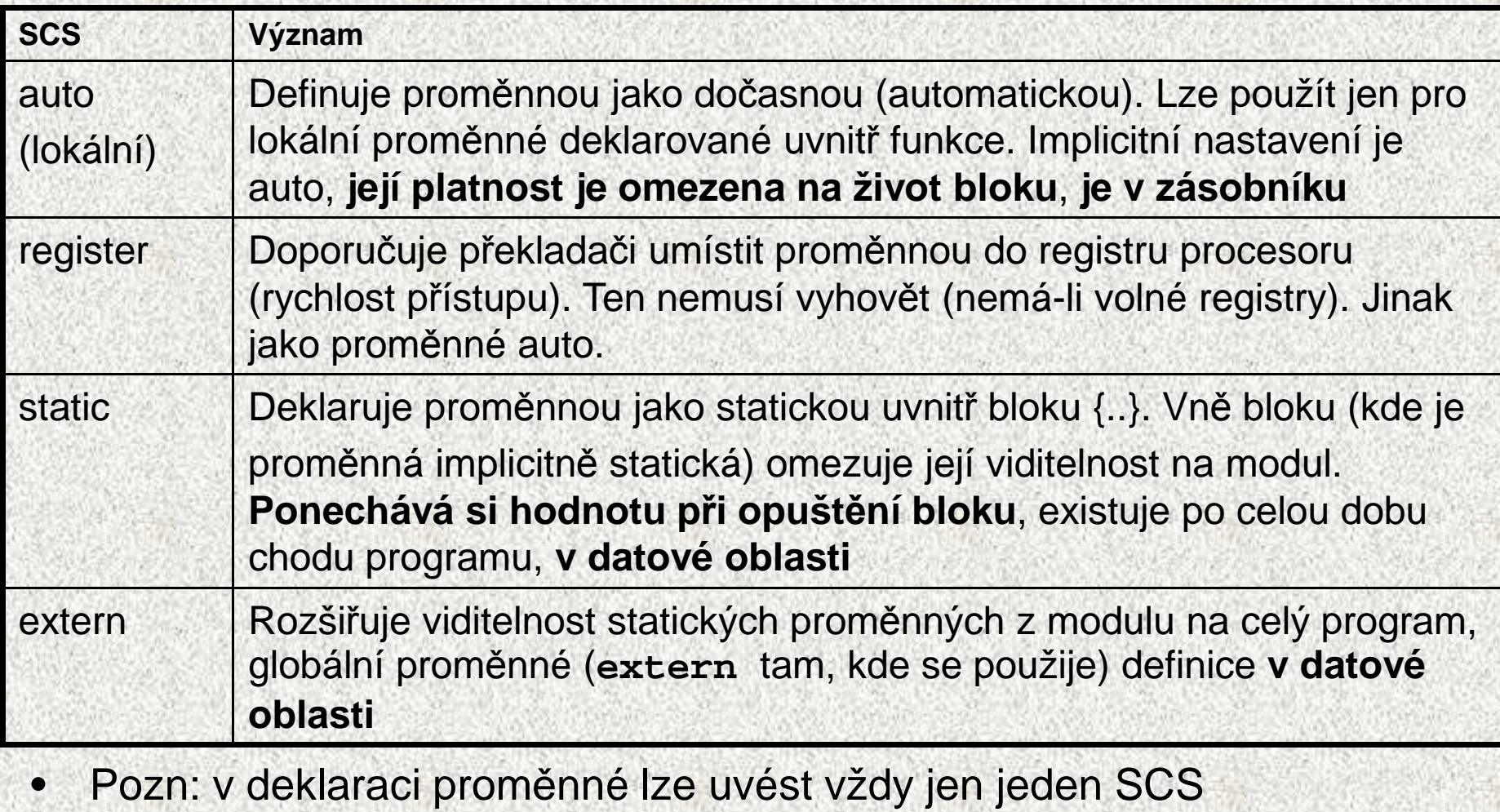

**A0B36PR2 - 913**

```
JAVA – statické metody /podobné/ (2)
• Největší společný dělitel - NSDimport java.util.*;
public class Nsd {public static void main(String[] args) {int a=sc.nextInt();
int b=sc.nextInt();
System.out.println("Nejvetsi spolecny delitel" +A0B36PR2 - 917a + ", " + b + "je " +
     nsd(a,b));}
static int nsd(int x, int y) {
      while (x != y)
          if (x > y) x = x - y;else y = y - x;
       return x;}}1Základní znalost
```
## C – funkce /podobné/ (2)

```
• Největší společný dělitel - NSD#include <stdio.h>
#include <stdlib.h>
int nsd(int x, int y); // Function prototype
  int main(int argc, char** argv) {int m, n, delitel;scanf("%d", &m);
scanf("%d", &n);
printf("\nNejmensi spol.delitel = %d \n\n",nsd(m,n));return (EXIT_SUCCESS);
```

```
int nsd(int x, int y) {while (x != y)
if (x > y) x = x - y;
        else y = y - x;
    return x;}Základní znalost
```
**A0B36PR2 - 9**

**}**

**18**

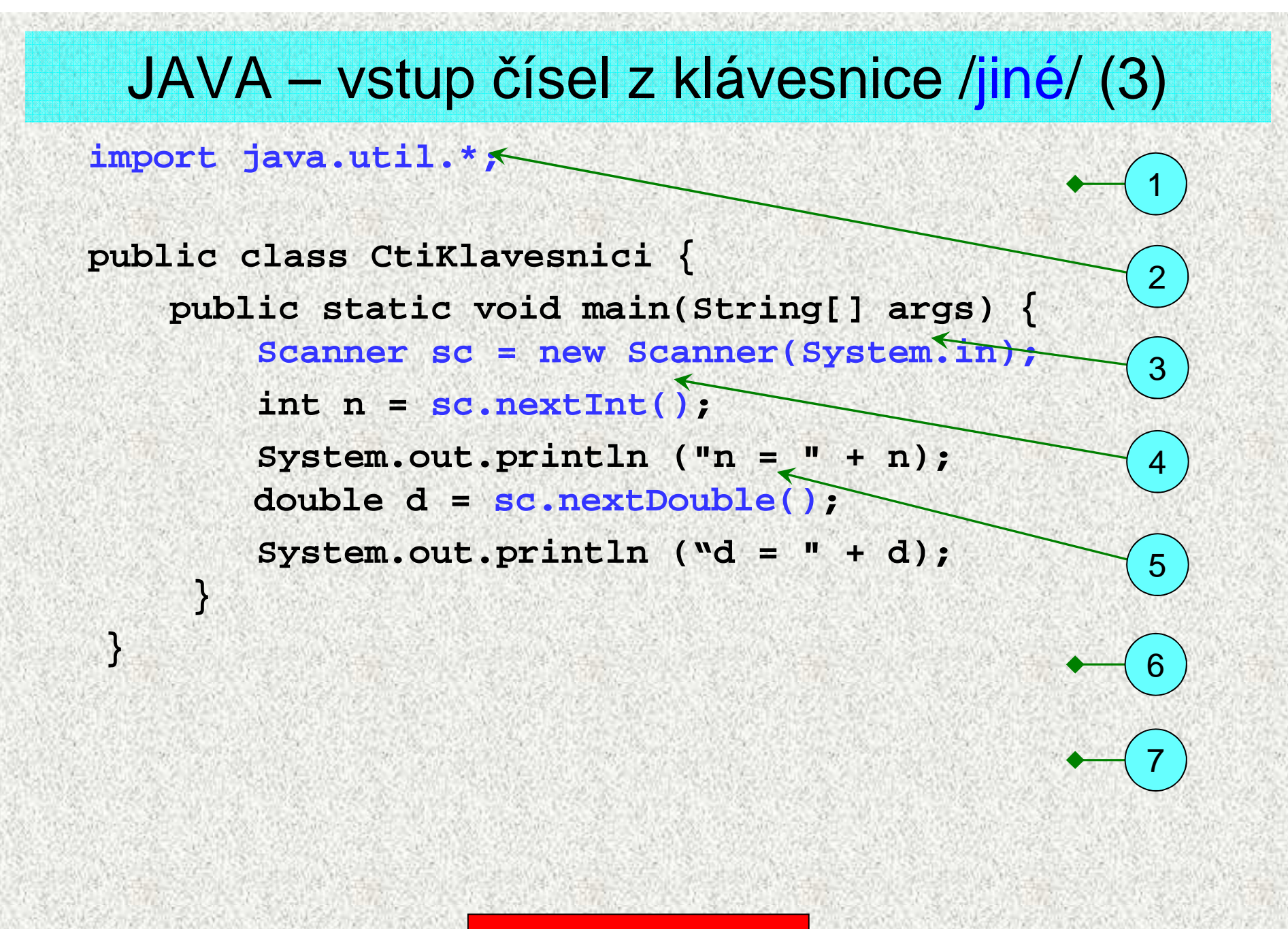

Základní znalost

```
C – vstup čísel z klávesnice /jiné/ (3)
• Funkce scanf() s ošetřením chybných vstupních dat
  int nextInt(int *cislo);int nextDouble(double *cislo);• int main(int argc, char** argv) {
       int n;double d;if (!nextInt(&n)){printf("Neni cele cislo \n");134A0B36PR2 - 9
                                                            20return (EXIT_FAILURE);}if(!nextDouble(&d){printf("Neni realne cislo \n");
         return (EXIT_FAILURE);}printf("n = %d, d = %f \n", n, d);return(EXIT_SUCCESS);}5Základní znalost
```
#### C – vstup čísel z klávesnice – nextInt() /jiné/ (3) • **Funkce scanf() s ošetřením chybných vst.dat – pokrač. #include <stdio.h>#include <stdlib.h>int nextInt(int \*cislo){ // === Bezpecne pro libovolny zadany pocet znaku ===// Navratova hodnota:// TRUE - zadano cele cislo** 26

```
// FALSE - neplatny vstup
enum boolean {FALSE,TRUE};const int BUF_SIZE = 80;char vstup[BUF_SIZE],smeti[BUF_SIZE];fgets(vstup,sizeof(vstup),stdin);if(sscanf(vstup,"%i%[^\n]",cislo,smeti) != 1)return(FALSE); // Input error
```
**return(TRUE);**

**A0B36PR2 - 9**

**}**

Základní znalost

**21**

### C – vstup čísel z klávesnice – nextDouble() /jiné/ (3)

• **Funkce scanf() s ošetřením chybných vstupních dat – pokrač.**

**#include <stdio.h>**

**#include <stdlib.h>**

```

int nextDouble(double *cislo){
```
**// === Bezpecne pro libovolny zadany pocet znaku ===**

- **// Navratova hodnota:**
- **// TRUE - zadano realne cislo**
- **// FALSE - neplatny vstup**
- **enum boolean {FALSE,TRUE};**

**const int BUF\_SIZE = 80;**

**char vstup[BUF\_SIZE],smeti[BUF\_SIZE];**

**fgets(vstup,sizeof(vstup),stdin);**

```
if(sscanf(vstup,"%lf%[^\n]",cislo,smeti) != 1)
```
**return(FALSE); // Input error**

```
return(TRUE);
```
**A0B36PR2 - 9**

**}**

Základní znalost

# JAVA - Hra NIM /podobné/ (4)

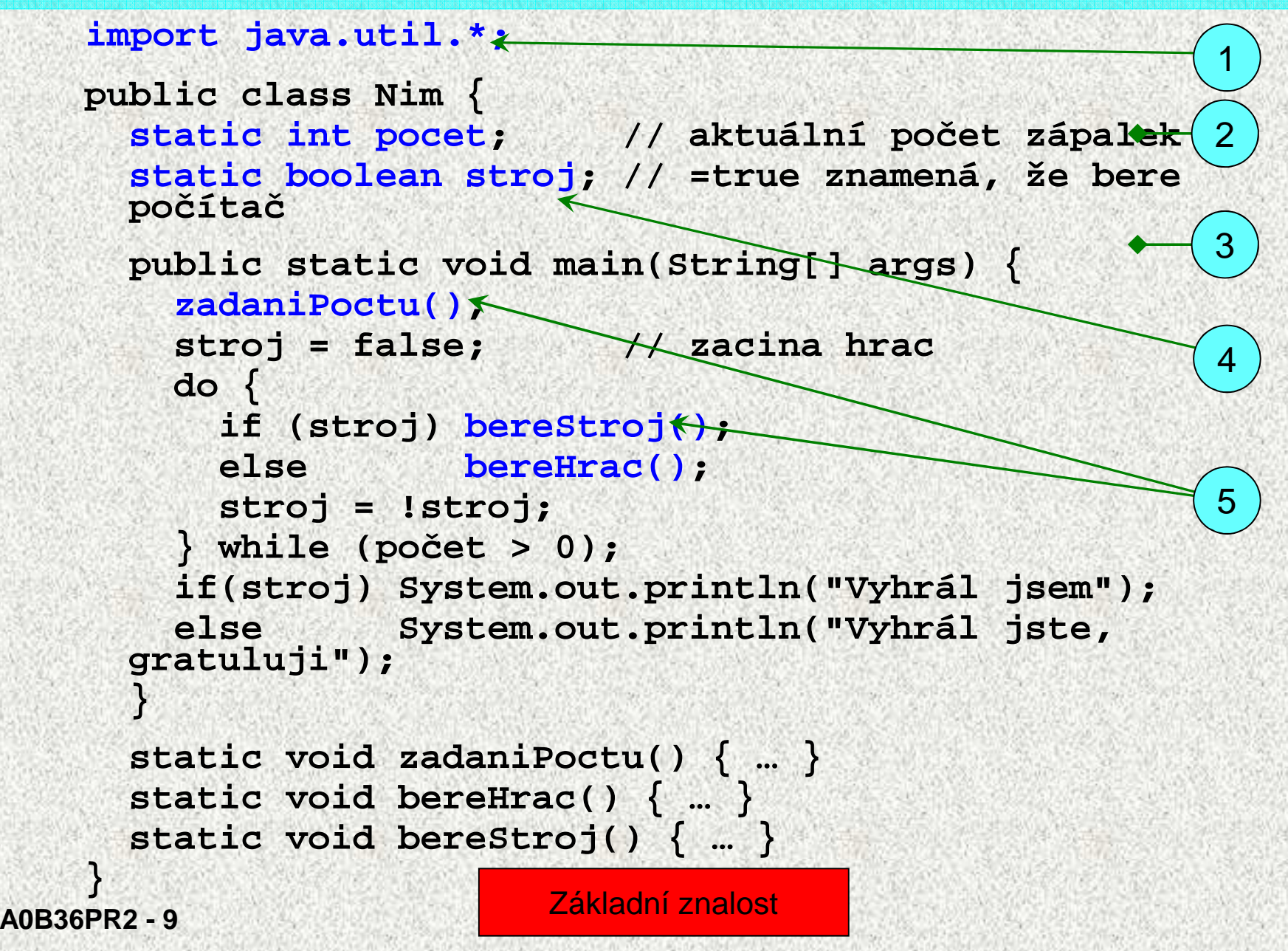

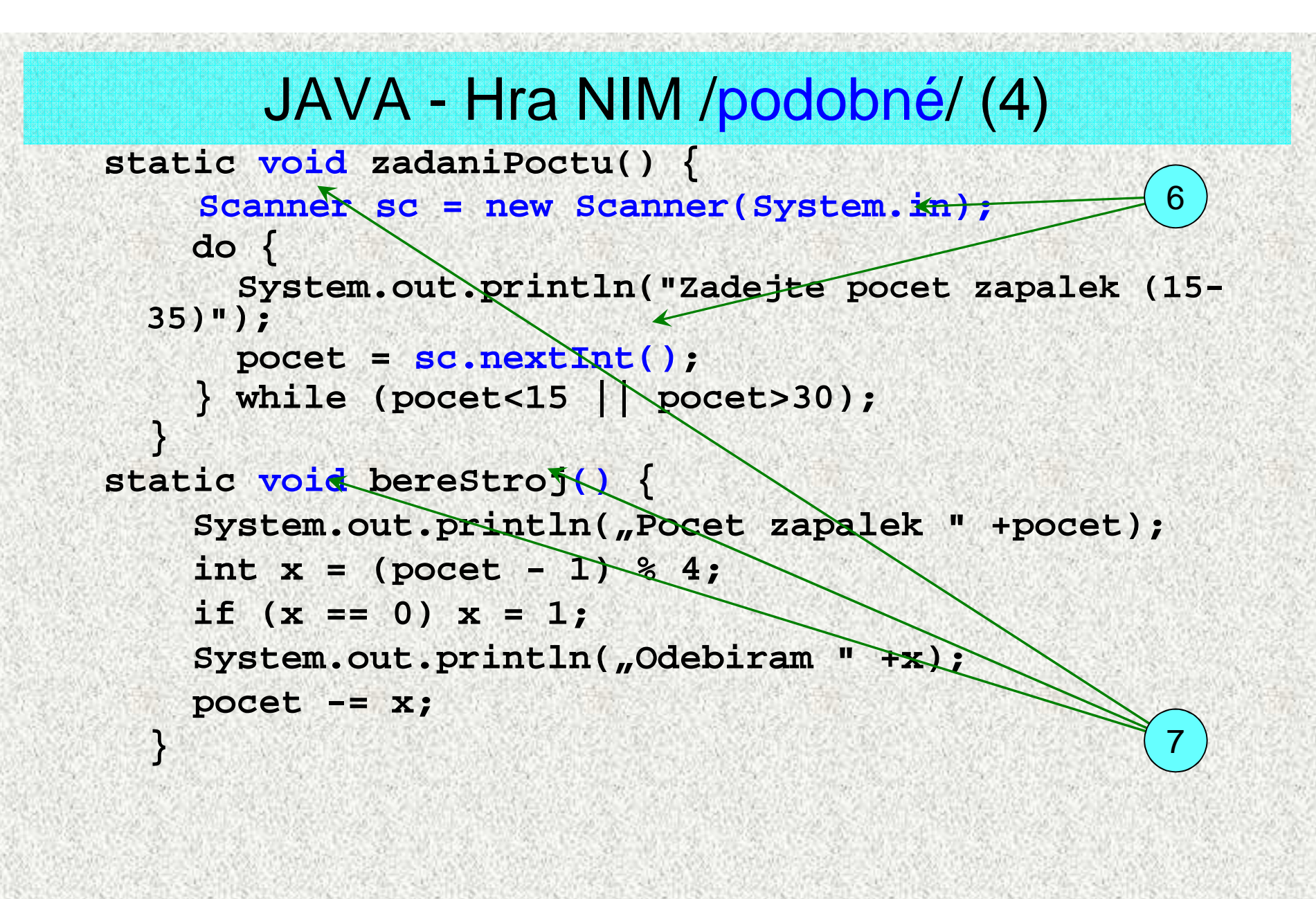

```
JAVA - Hra NIM /podobné/ (4)
static void bereHrac() {
   Scanner sc = new Scanner(System.in);int x; boolean chyba;
   do {
chyba = false;
System.out.println("Pocet zapalek " + pocet);
      System.out.println("Kolik odeberete");
     x = sc.nextInt();if (x<1) {
        System.out.println(<sub>"</sub>Prilis malo" );
                                                   8925chyba = true;}
else
if (x>3 || x>pocet) {System.out.println(<sub>"</sub>Prilis mnoho" );
        chyba = true;}
} while (chyba);pocet -= x;}
```
# C - Hra NIM /podobné/ (4)<br>. . . .

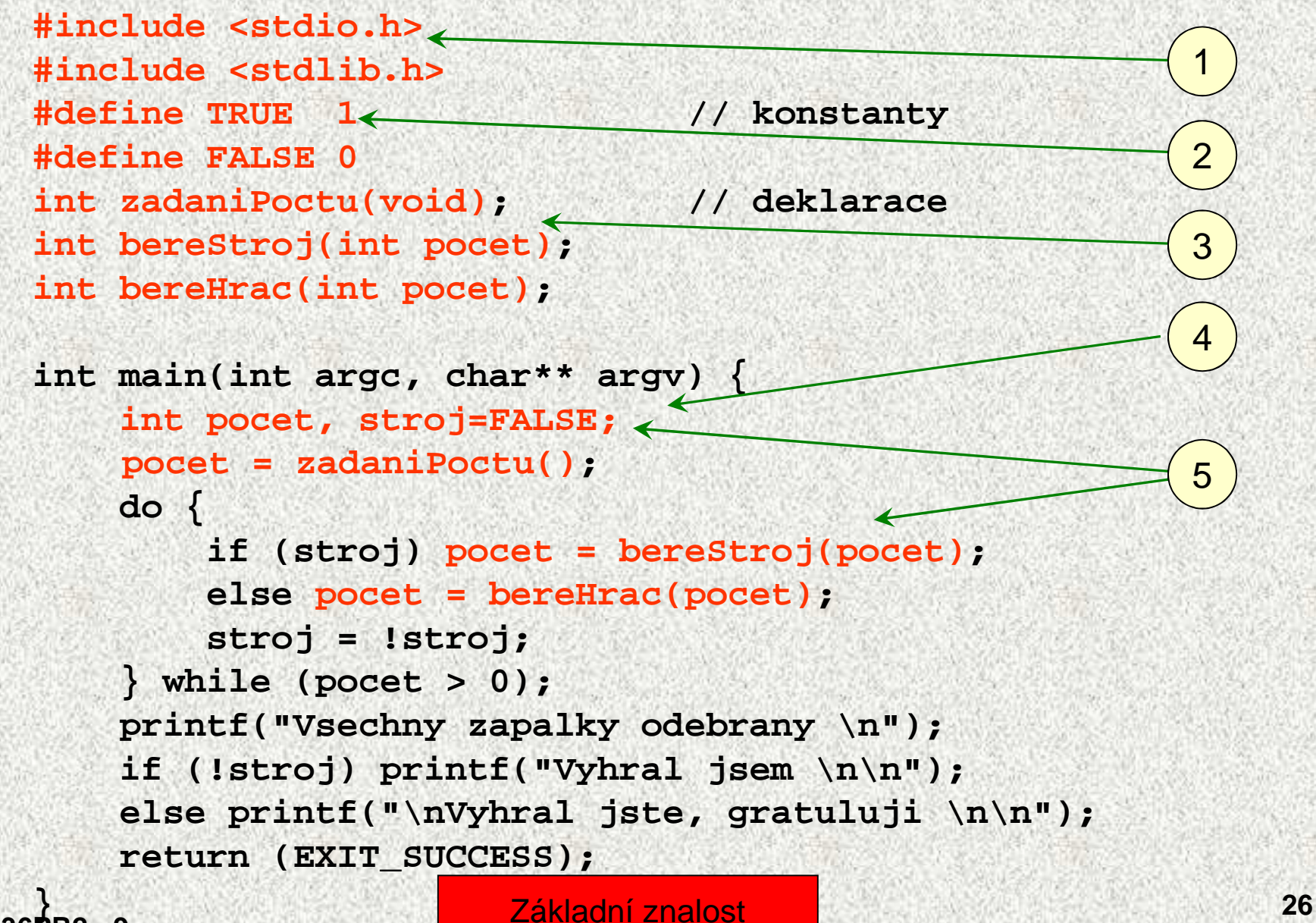

**A0B36PR2 - 9**

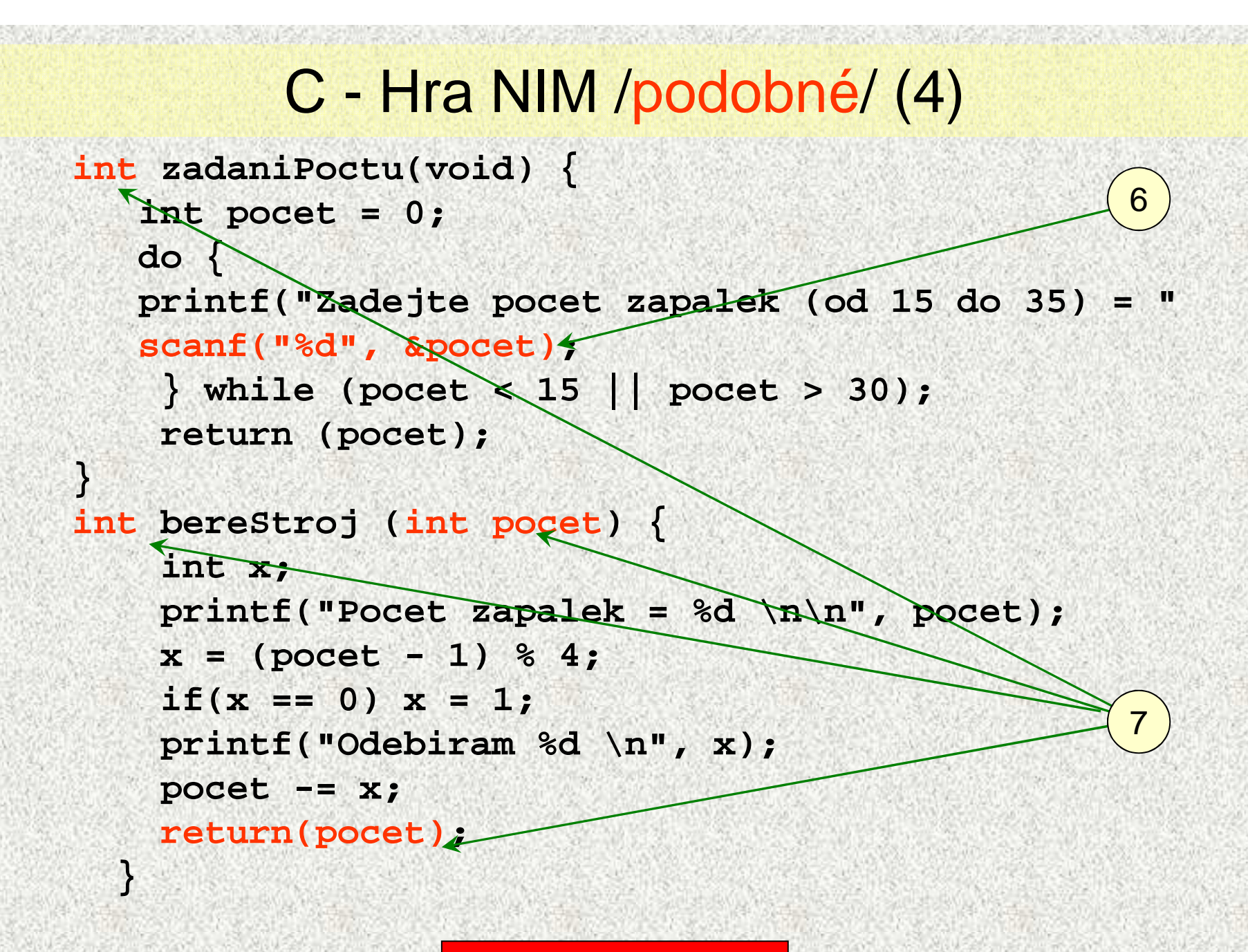

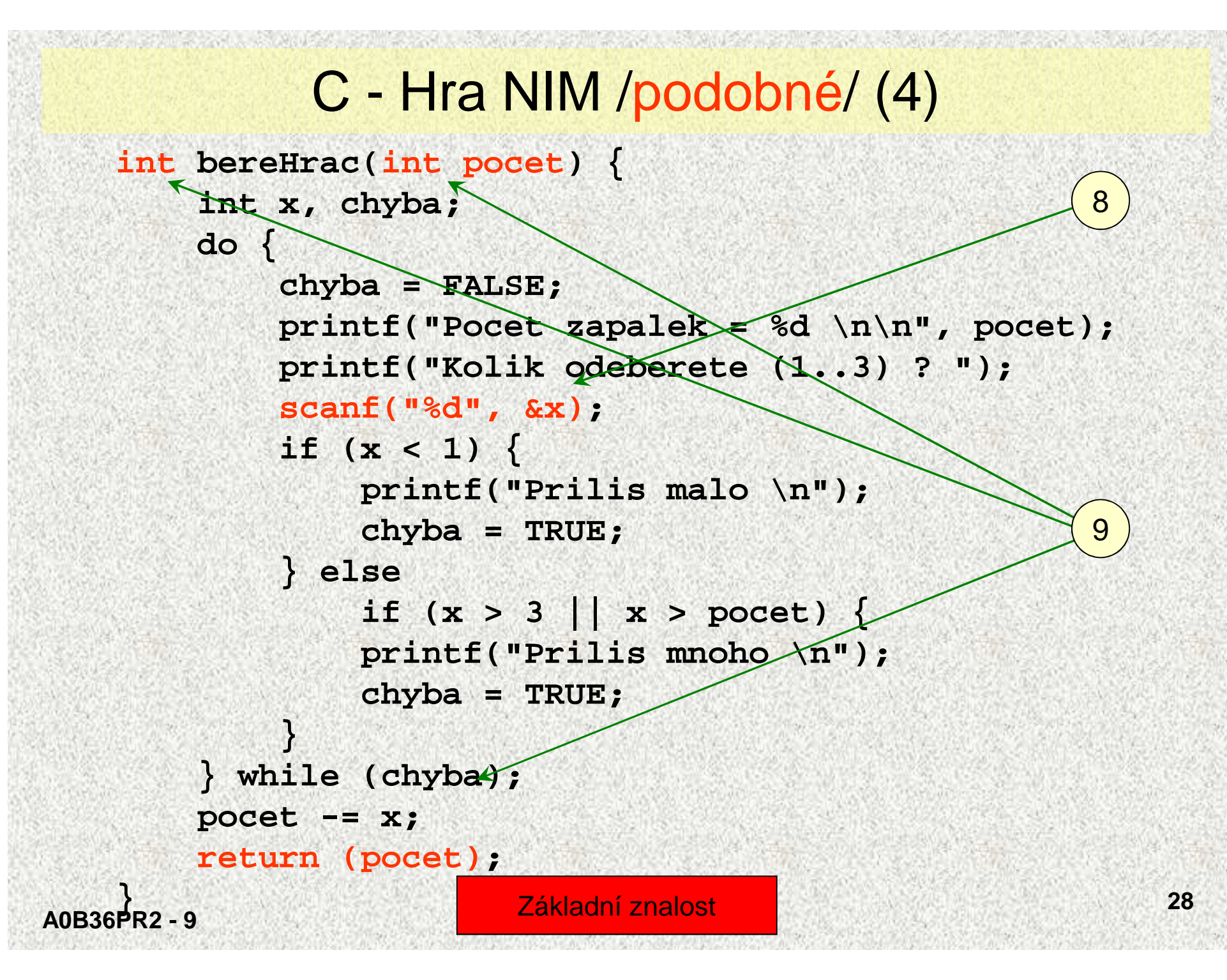

#### JAVA - Hanojské věže/podobné/ (5)**import java.util.\*;public class HanojskeVeze { public static void main(String[] args) {Scanner sc = new Scanner(System.in);int pocetDisku = sc.nextInt(); prenesVez(pocetDisku, 1, 2, 3);}**12435**static void prenesVez(int vyska, int odkud, int kam, int pomoci) {if (vyska > 0) { prenesVez(vyska-1, odkud, pomoci, kam);System.out.printf ("Prenes disk z %d na %d \n",odkud, kam); prenesVez(vyska-1, pomoci, kam, odkud);}}**

**A0B36PR2 - 9}**

Pro zájemce

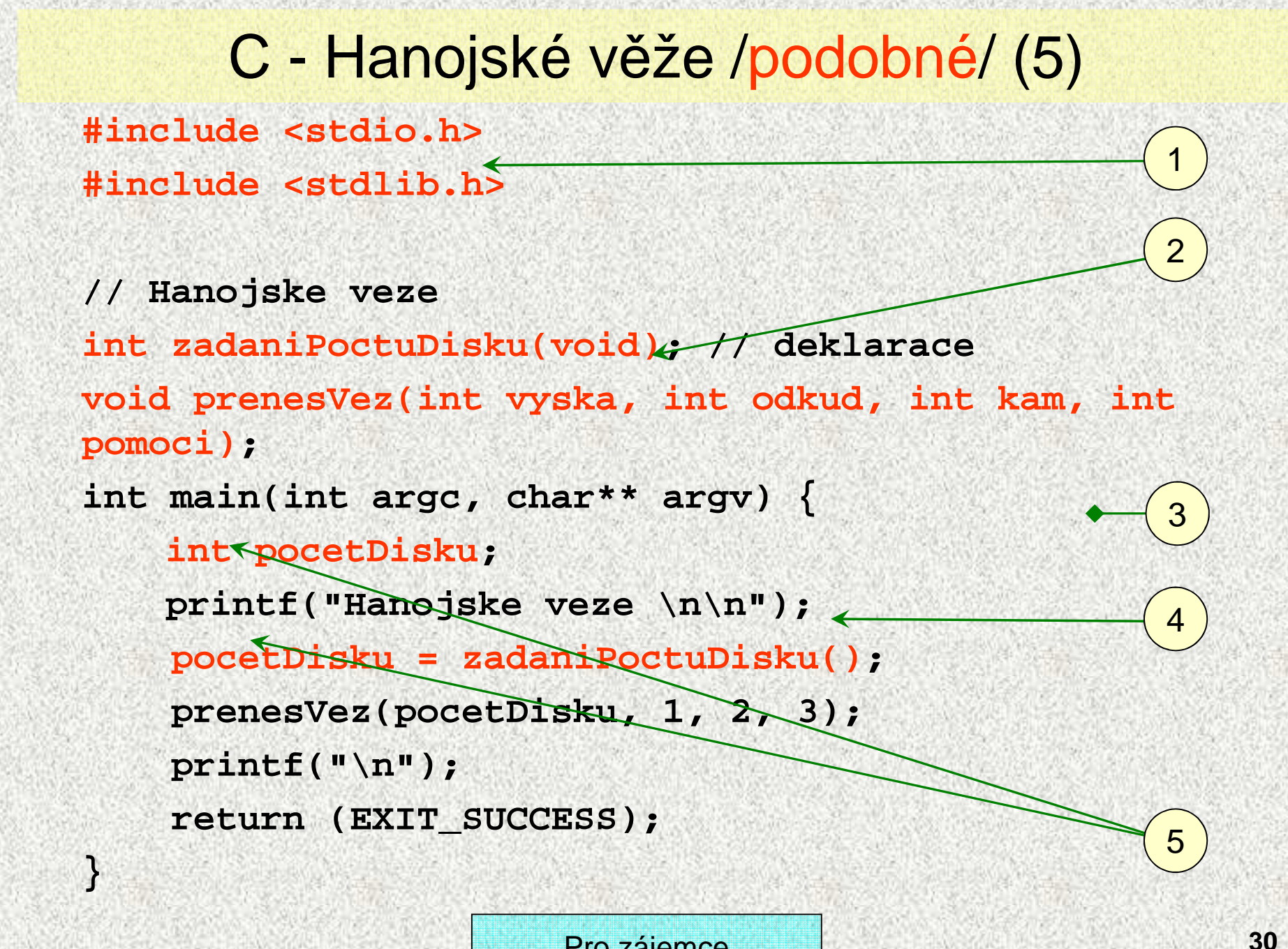

Pro zájemce

```
C - Hanojské věže /podobné/ (5)
int zadaniPoctuDisku(void) {
int pocet = 0;do {printf("Zadejte pocet disku (od 2 do 15) = ");scanf("%d", &pocet);
} while (pocet < 2 || pocet > 15);return (pocet);}4void prenesVez(int vyska, int odkud,
int kam, int pomoci) {if (vyska > 0) {
prenesVez(vyska-1, odkud, pomoci, kam);
printf("Prenes disk z %d na %d \n",odkud, kam);prenesVez(vyska-1, pomoci, kam, odkud);}}
```
Pro zájemce

## JAVA - Naivní styl – Čítač /podobné/ (6)

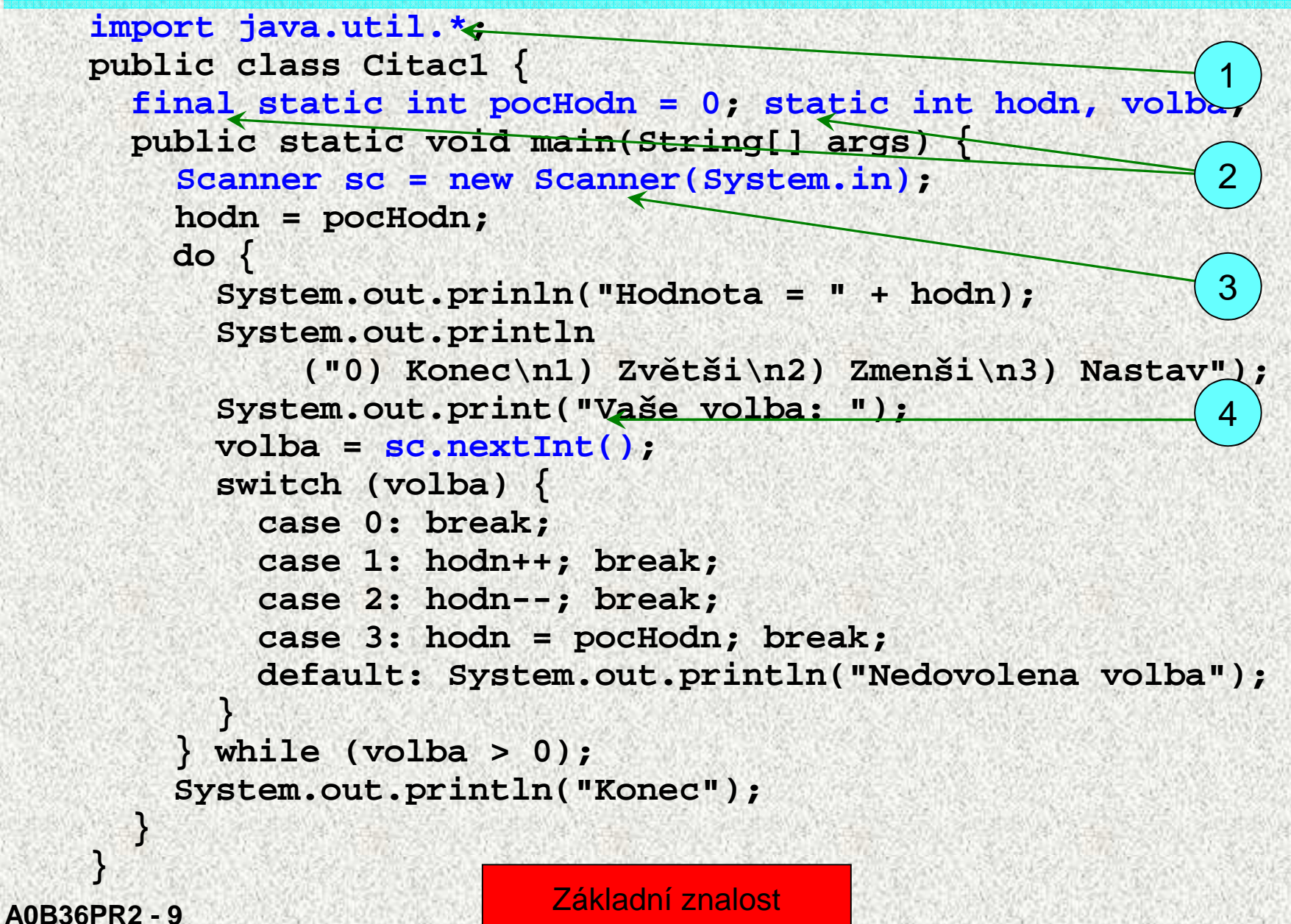

# C - Naivní styl – <sup>Č</sup>ítač /podobné/ (6)

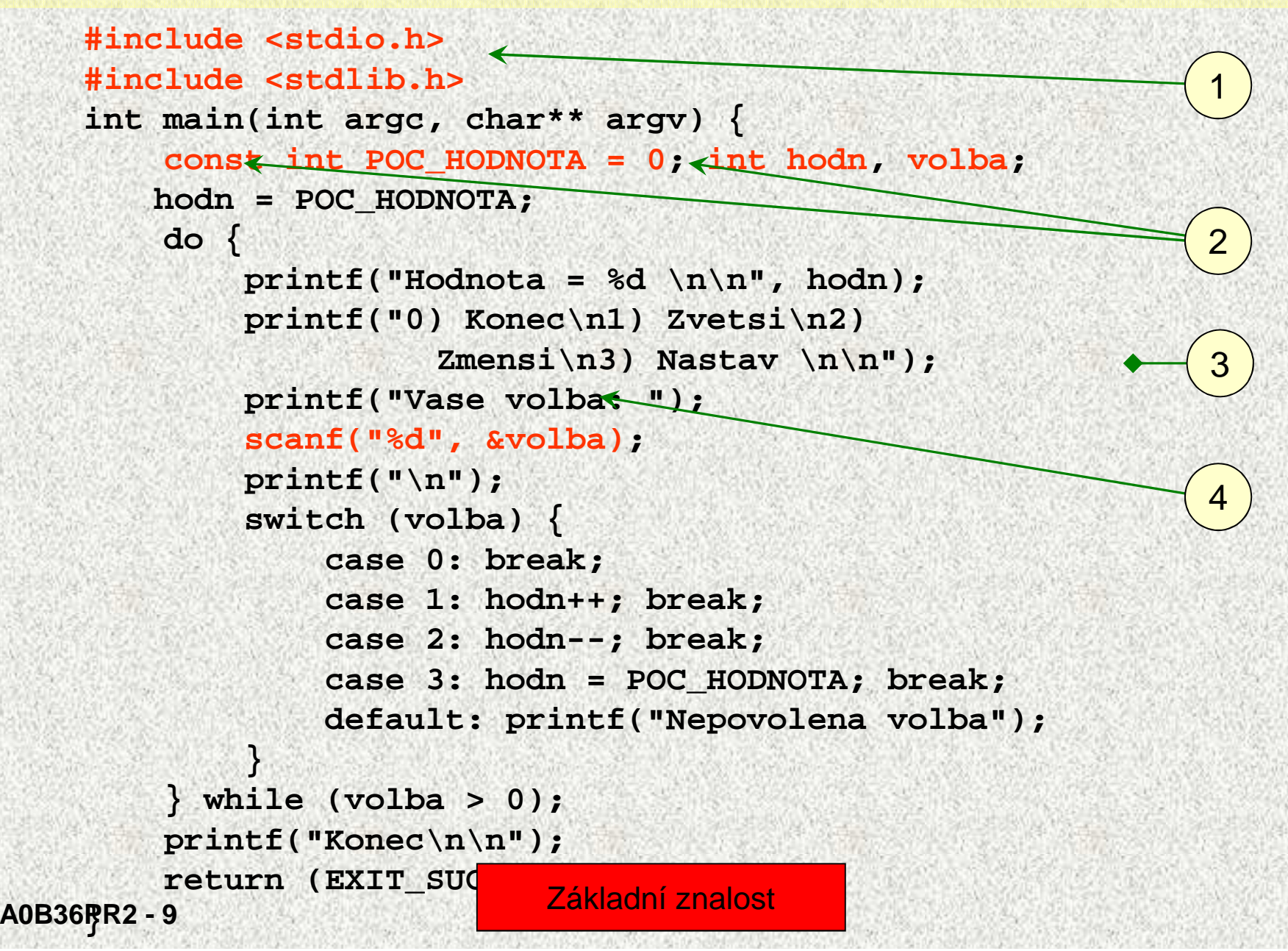

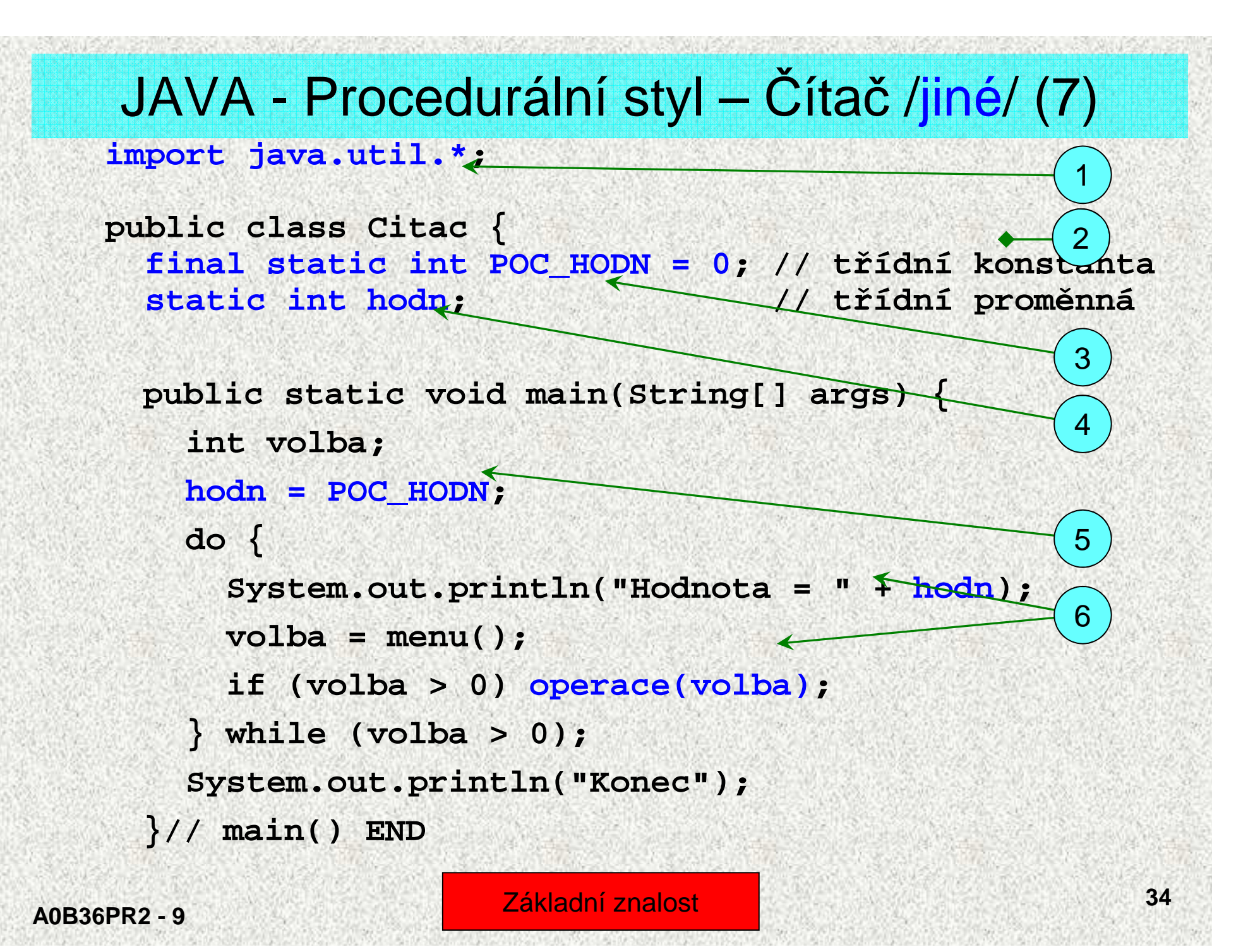

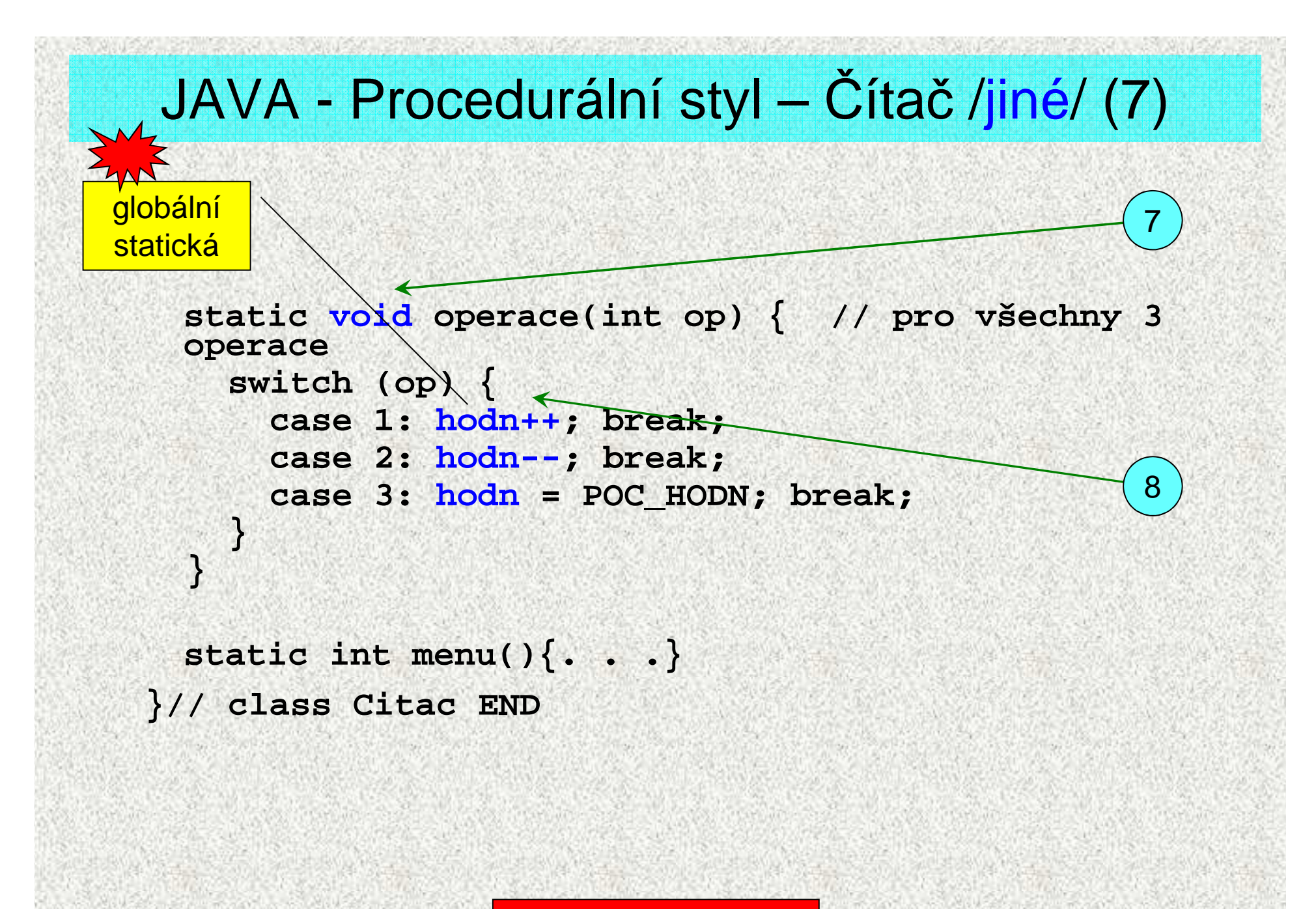

```
JAVA - Procedurální styl – Čítač /jiné/ (7)
   static int menu(){
Scanner sc = new Scanner(System.in);int volba;do {System.out.println( "0. Konec" );System.out.println( "1. Zvětši" );

System.out.println( "2. Zmenši" );
System.out.println( "3. Nastav" );
System.out.print( "Vaše volba: " );
volba = sc.nextInt();9A0B36PR2 - 9}36

if (volba < 0 || volba > 3) {
           System.out.printf("\n Nepovolená volba\n\n");
volba = -1;}
} while(volba < 0);
       return volba;10Základní znalost
```
### C - Procedurální styl – Čítač /jiné/ (7-1)

```
#include <stdio.h>
#include <stdlib.h>int menu (void); // deklarace
int operace (int volba);int main(int argc, char** argv) {int volba;
printf("Hodnota = %d \n\n", operace(4));1\mathcal{P}do {
volba = menu();if (volba > 0)
printf("\nHodnota = %d \n\n", operace(volba));} while(volba > 0);
  printf("\nKonec \n\n");return (EXIT_SUCCESS);}6
```
**A0B36PR2 - 9**

Základní znalost

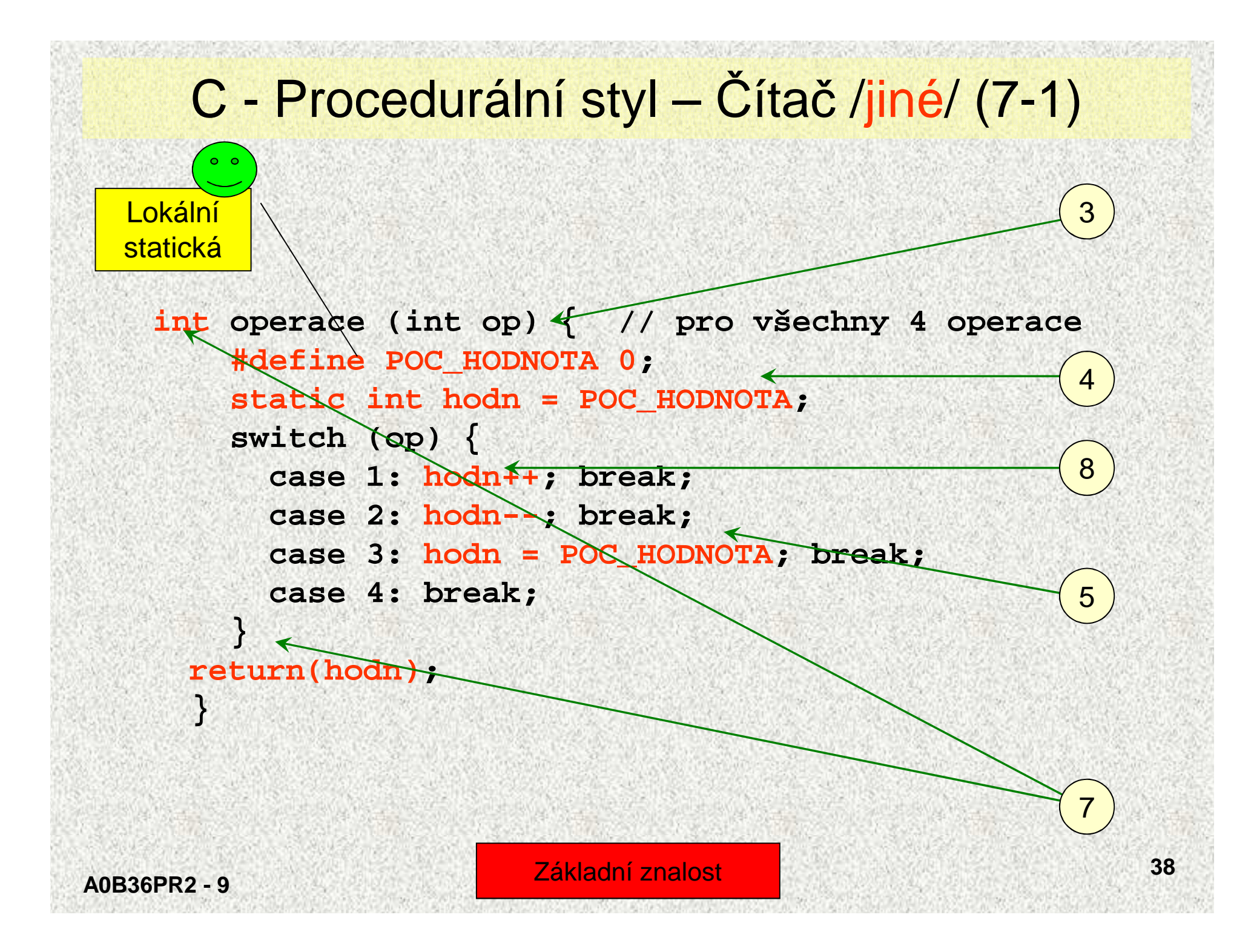

# C - Procedurální styl – Čítač /jiné/ (7-1)

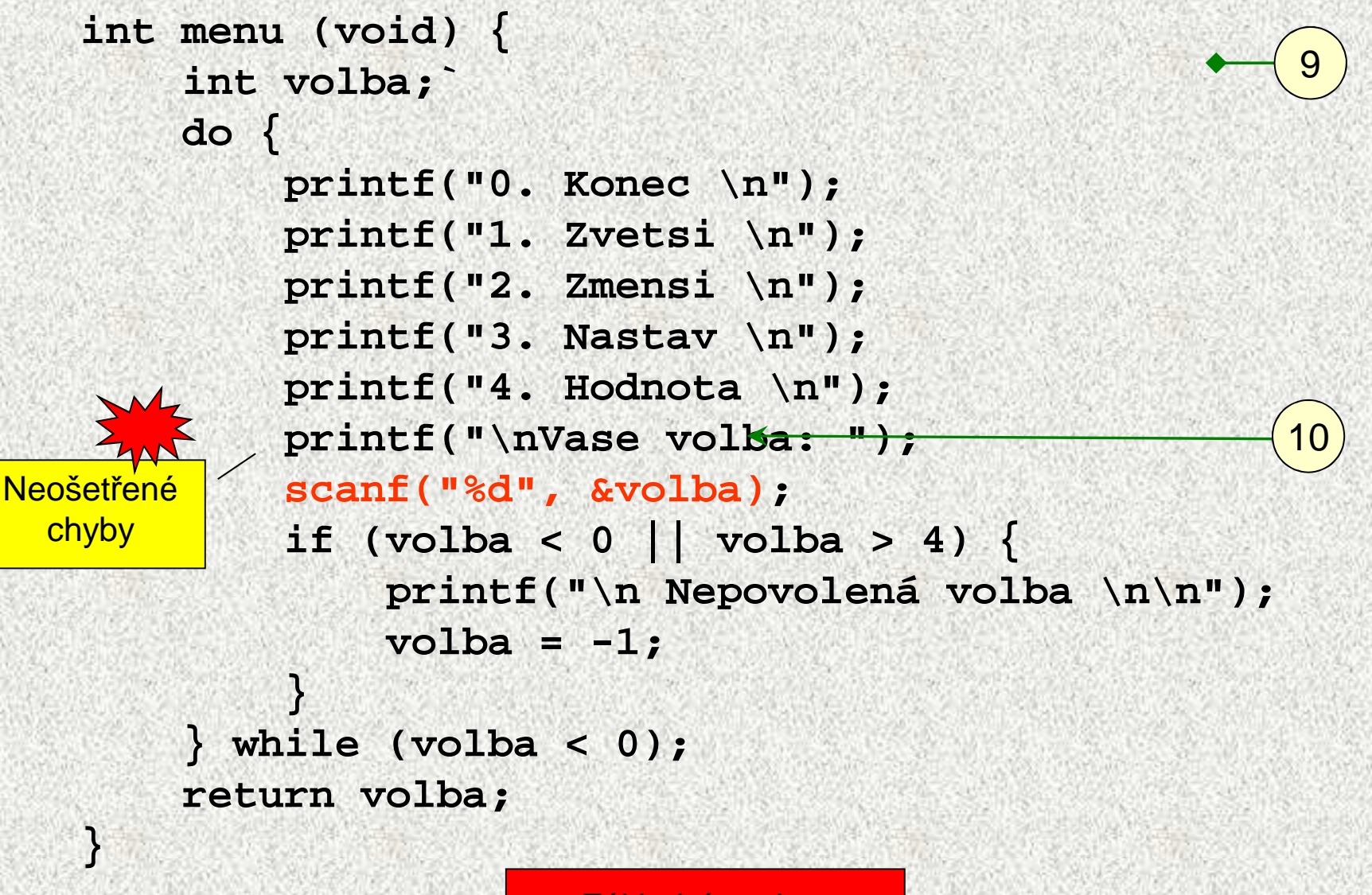

**A0B36PR2 - 9**

Základní znalost

### C - Procedurální styl – Čítač /jiné/ (7-2)

```
#include <stdio.h>
#include <stdlib.h>
```

```
int menu (void);
int operace (int volba);
int nextInt(int *cislo);
```

```
int main(int argc, char** argv) {int volba;
printf("Hodnoda = %d \n\n", operace(4));while ((volba = menu()) > 0) {
printf("\n Hodnota = %d \n\n", operace(volba));}
printf("\n Konec \n\n");return (EXIT_SUCCESS);
```
**}**

### C - Procedurální styl – Čítač /jiné/ (7-2)

```
int operace (int op) { // pro všechny 4 operace#define POC_HODNOTA 0;
static int hodn = POC_HODNOTA;switch (op) {
case 1: hodn++; break;
case 2: hodn--; break;
case 3: hodn = POC_HODNOTA; break;case 4: break;}
return(hodn);}
```
• int operace() shodné se (7-1)

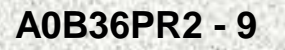

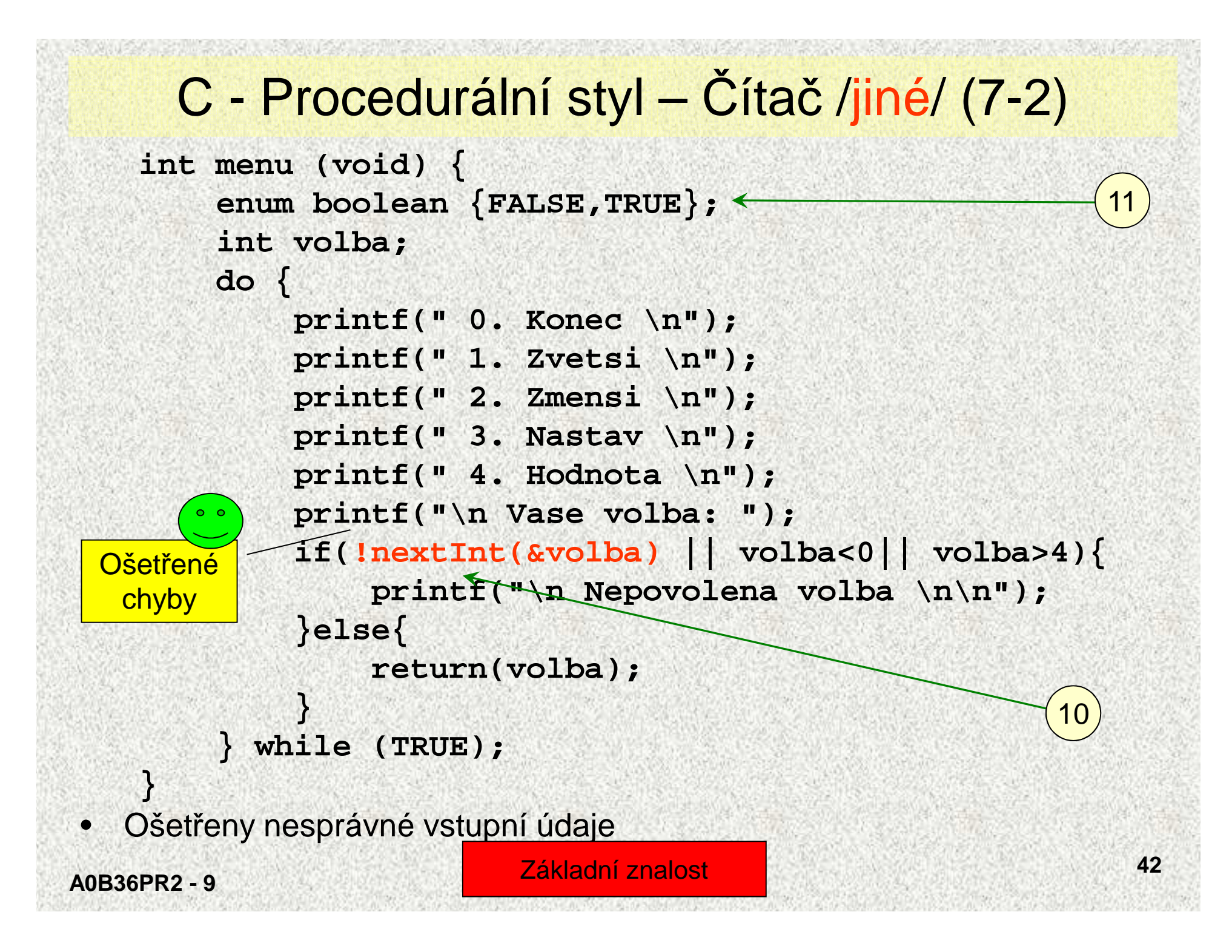

## C - Procedurální styl – Čítač /jiné/ (7-2)

```
int nextInt(int *cislo){// Stav: odladeno
// === Bezpecne pro libovolny zadany pocet znaku ===
// Navratova hodnota:
// TRUE - zadano cele cislo
   // FALSE - neplatny vstup
   enum boolean {FALSE,TRUE};10const int BUF_SIZE = 80;
char vstup[BUF_SIZE],smeti[BUF_SIZE];fgets(vstup,sizeof(vstup),stdin);
if(sscanf(vstup,"%i%[^\n]",cislo,smeti) != 1)return(FALSE); // Input errorreturn(TRUE);}
```
•Ošet řeny nesprávné vstupní údaje

**A0B36PR2 - 9**

Základní znalost

### C – soubory

- •Součást knihovny **#include <stdio.h>**
- Přístup k souboru **FILE \*identifikátor;** $\bullet$
- Otevření souboru **FILE \*fopen(char \*filename, char \*mode);**
	- Slouží pro binární i textové soubory
	- **mode,** základní módy
		- **"r"**  mód čtení
		- **"w"**  mód zápisu
		- **"a"**  mód přidání

```
– testování
```

```
if ((f = fopen("soubor.txt", "r")) == NULL) {printf("Chyba pri otvirani souboru!\n");return -1;
```

```
}
```
• Uzavření souboru **int fclose (FILE \*file);**

– testování

```
if (fclose(f) == EOF)
```

```
printf("Chyba pri zavirani souboru!\n");
```
**44**

**A0B36PR2 - 9**

### C – soubory

- Testování konce souboru
	- Testování na značku EOF
		- **int feof(FILE \*file);**
	- Testování na poslední znak

```
(znak = getc(f)) != EOF)
```
#### •Čtení ze souboru

– Po znaku

•

#### **int getc(FILE \*file);**

- přečte jeden znak
- analogické k **int getchar();**
- vrací EOF na konci souboru
- Formátovaný vstup

#### **int fscanf(FILE \*file, const char \*format, ...);**

• analogické k **int scanf(…);**

### C – soubory

#### Zápis do souboru

•

– Po znaku

#### **putc(int c, FILE \*file);**

- uloží jeden znak
- analogické k **putchar();**

#### – Formátovaný výstup

**int fprintf(FILE \*file, const char \*format, ...);**

• analogické k **printf(…);**

#### •Standardní vstup/výstup

- **stdin** standardní vstup, tj. klávesnice
- **stout** standardní výstup, tj. obrazovka
- **sterr** standardní vstup, tj. obrazovka

#### $\bullet$ Práce z buffery

![](_page_46_Picture_0.jpeg)

### C - Obsah

- •Výrazy a operátory
- •Operátory - priorita, asociativita
- •Operátory - počet operandů
- •Operátory - aritmetické
- Operátory přiřazovací •
- $\bullet$ Operátory - relační
- •Operátory - logické
- Operátory bitové logické•
- •Operátory - přístupu do paměti
- •Operátory – ostatní
- •Změna typu (přetypování)
- •Příkazy, blok (složený příkaz)

### C - Obsah

- $\bullet$ Příkazy, řízení běhu programu
- •Příkazy, podmíněný příkaz
- •Příkazy, programový přepínač
- •Příkazy, cyklus for(…)
- •Příkazy, cyklus while( )
- •<sup>P</sup>říkazy, cyklus do..while( )
- •Příkazy, continue
- •Příkazy, break
- Příkazy, return•
- •Příkazy, goto

## C – Výrazy a operátory

### **C - Výraz se skládá z operátor***ů* **a operand***ů*

- Nejjednodušší výraz tvoří jen konstanta, proměnná, volání funkce•
- •Výraz sám může být operandem
- Výraz má typ a hodnotu (pouze výraz typu void hodnotu nemá) •
	- Výraz zakončený středníkem je příkaz

př. výrazy:4\*315  $//$  typ int  $1.0 + \sin(x)$  // typ doublesrand((unsigned)time(NULL)) // typ void (int\*)malloc(count\*sizeof(int)) // typ int\*

- •Ve výrazu s více operátory určuje postup výpočtu priorita operátor*ů*,
- V případě operátorů se stejnou prioritou pak jejich asociativita(L->R zleva doprava, R->L zprava doleva)
- •Postup výpočtu výrazu lze změnit použitím kulatých závorek

**A0B36PR2 - 9**

•

### C - Operátory - priorita, asociativita

#### **C - Priorita a asociativita operátor***ů*

- Pořadí vyhodnocování výrazu se řídí prioritou a asociativitou•
- 18/2\*3+11 je 38 .... (18/2)\*3 +11

![](_page_50_Picture_164.jpeg)

**A0B36PR2 - 9**

•

### C - Operátory - počet operandů

### **C - Operátory mají 1, 2 nebo 3 operandy**

- •Všechny unární operátory mají stejnou prioritu
- • Znaky -, +, \*, & jsou podle počtu operandů operátory unární nebo binární
- • V C je jediný ternární operátor ?: (otazník-dvojtečka)(conditional operator)
- Pořadí vyhodnocení operandů není definováno(mimo popsané případy jako ++x, x--, …)př:

```
funkce1() + funkce2() // Ktera funkce bude volana
                       // prvni neni definovano
```
**int a = 3;**

```
a+=a++ + ++a * a++;
```
- JAVA v a bude 31
- C, C++ 26,31,... cokoli, ale programátor se nedoví, že jde o nejednoznačný zápis

**A0B36PR2 - 9**

### C - Operátory - aritmetické

#### **C - Aritmetické operátory**

![](_page_52_Picture_193.jpeg)

- •Operandy aritmetických operátorů - libovolný aritmetický typ
- •Výjimka: % (zbytek po dělení) - jen operandy typu *int*

**A0B36PR2 - 9**

### C - Operátory - přiřazovací

![](_page_53_Picture_185.jpeg)

Levý operand *musí být l-value* (location-value, left-value) - tj musí představovat paměťové místo pro uložení výsledku.

- • Jednoduché přiřazení - povolené operandy
	- dva operandy - aritmetického typu
	- dva operandy typu struct nebo union (stejných typů)
	- dva operandy typu *pointer (stejného typu)* nebo *pravý* operand=NULL nebo jeden pointer typu void
- •Operandy různých typů se převedou na typ levého operandu
- • Přiřazení se vyhodnocuje R->L (zprava doleva)
	- Př: a=b=100; // stejné jako a=(b=100);

**A0B36PR2 - 9**

![](_page_53_Picture_11.jpeg)

## C - Operátory - relační

#### **C - Rela***č***ní operátory**

![](_page_54_Picture_165.jpeg)

- Výraz s relačními operátory (relace) je typu int
- Výsledek je 1 nebo 0 s významem 1 ~ true, 0 ~ false•
- • Povolené operandy relace:
	- dva operandy aritmetického typu
	- dva ukazatele (pointers) shodného typu nebo jeden
	- z nich NULL nebo typu void

**A0B36PR2 - 9**

•

### C - Operátory - logické

![](_page_55_Picture_132.jpeg)

- •Logické operátory spojují výsledky relací do logického výrazu
- • Povolené operandy:
	- aritmetické typy
	- typ pointer
- Výsledek je 1 nebo 0 s významem 1 ~ true, 0 ~ false

#### **Ve výrazech s operátory && a || se vyhodnotí nejd***ř***íve levýoperand,**

**pokud je pak výsledek známý, pravý operand se nevyhodnocuje(zkrácené vyhodnocování logického výrazu), operand & resp.** 

**A0B36PR2 - 9**

**není|**

•

•

### C - Operátory - bitové

![](_page_56_Picture_210.jpeg)

- •Bitové operátory vyhodnocují operandy bit po bitu
- • Operátory posunu (shift operators) posouvají celý bitový obraz o zvolený počet bitů vlevo nebo vpravo
- Při posunu vlevo jsou uvolněné bity zleva plněny 0•
- Při posunu vpravo jsou uvolněné bity zprava•
	- – - <sup>u</sup> čísel kladných nebo typu usigned - plněny 0 (logical shift right)
	- - u čísel záporných bu
- ď plněny 0 (logical shift right)
	- nebo plněny 1 (arithmetic shift rigth)(závisí na implementaci p řekladače)

![](_page_56_Picture_10.jpeg)

### C - Operátory - přístupu do paměti

![](_page_57_Picture_187.jpeg)

- •Operandem operátoru & nesmí být - bitové pole a proměnná třídy register
- • Operátor nep*ř*ímé adresy \* - umožňuje přístup pomocí ukazatele (pointer)
	- **<sup>p</sup>***ř***: int a,\*pa; // prom***ě***nná int a ukazatel na int**

**pa=&a; // adresa a do pa**

**\*pa=45; // totez jako a=45**

**<sup>p</sup>***ř***: double a[10],\*pa; // prom***ě***nná int a ukazatel na int**

**pa=a; // adresa pole a[] do pa (neni &)**

**\*(pa+3)=12; // totez jako a[3] nebo pa[3]**

**A0B36PR2 - 9**

### C - Operátory - ostatní

#### **C - Ostatní operátory (nepat***ř***í do žádné z p***ř***edchozích kategorií):**

![](_page_58_Picture_173.jpeg)

- • Operátor p*ř*etypování je možné použít - pouze na operandy skalárních typ*ů*
- Operandem sizeof() může být jméno typu nebo výraz •
- Podmíněný operátor ?: (otazník-dvojtečka) $\bullet$

**p***ř***:**

```
A0B36PR2 - 9max = x > y ? x : y;je totéž jako:
if (x > y) max=x;
       else max=y;
                            Přehled
```
## C - změna typu (přetypování)

### **C - <sup>P</sup>***ř***etypování (cast):**

•Změna typu za běhu programu - přetypování

#### •Přetypování:

-Explicitní - zapisuje programátor

prom\_noveho\_typu = (novy\_typ) prom\_puvodniho\_typu;

```
př:
```

```
int a;float x = (float)a;
```
- -Implicitní - provede p*ř*eklada*č* automaticky
- • Pokud nový typ může reprezentovat původní hodnotu, přetypování ji vždy zachová

**A0B36PR2 - 9**

![](_page_59_Picture_11.jpeg)

## C - změna typu (přetypování)

- **C - <sup>P</sup>***ř***etypování (cast) pokra***č***.:**
- •Priorita typu int (integer promotion):
- **Operandy typů char, unsigned char, short, unsigned short a bitová pole mohou být použity všude tam, kde je povolený typ int nebo unsigned int**.

Takové operandy jsou automaticky p*ř*etypovány na int nebo unsigned int.

- C vždy očekává hodnoty alespoň typu *int.* 

př: char c;

x=c+'0'; // c (typu char) je před výpočtem přetypována na int

- •Implicitní aritmetické konverze typu:
- Pokud mají operandy binárních operátorů rozdílné typy i po konverzi na *int* (integer promotion) proběhne konverze podle typu který, leží více vpravo <sup>v</sup> následující tabulce (konverze neprobíhá pro operátory =, &&, || ):

![](_page_60_Picture_163.jpeg)

V přiřazení (=) je výsledný typ roven typu na levé stran*ě*

Ukazatel typu void <sup>m</sup>ůže být přetypován na libovolný jiný typ ukazatele a naopak.

![](_page_60_Picture_14.jpeg)

## C - příkazy, blok (složený příkaz)

### **C - <sup>P</sup>***ř***íkaz:**

- •příkaz = výraz zakončený středníkem
- příkaz tvořený pouze středníkem = prázdný příkaz•

### **C - Blok (též složený p***ř***íkaz):**

- •Blok = seznam deklarací + seznam p*ř*íkaz*<sup>ů</sup>*
- Uvnitř bloku musí deklarace p*ř*edcházet p*ř*íkazy•
- Za*č*átek a konec bloku je vymezen složenými závorkami {…..} •
- •Bloky mohou být vno*ř*ené do jiného bloku
- •Vno*ř*ený blok <sup>m</sup>ůže začínat kdekoliv uvnit*ř* bloku
- Syntaxe bloku (vnořených bloků):

**{ // Zacatek bloku**

#### **deklarace**

**prikazy**

**{ // Zacatek vnoreneho bloku deklarace**

**prikazy**

- **} // Konec vnoreneho bloku**
- **} // Konec bloku**

**A0B36PR2 - 9**

### C - příkazy, blok

#### **C - Blok a vno***ř***ený blok:**

**{ // Zacatek bloku 1 double sum=0.0; for(i=0;i<10;i++) // Prikazy { // Vnoreny blok 2 if(i==5){ // Vnoreny blok 3 sum+=2; // Prikazy for(j=0;j<100;j++)**

**int i; // Deklarace**

**sum+=i; // Prikazy**

**int j; // Deklarace**

**; // Prazdny prikaz**

**} // Konec bloku 3 } // Konec bloku 2 } // Konec bloku 1**

**A0B36PR2 - 9**

### C - příkazy, řízení běhu programu

#### **C - <sup>P</sup>***ř***íkazy pro** *ř***ízení b***ě***hu programu:**

- • Podmíněné větvení programu:
	- podmíněný příkaz – if ( ), if ( )…else
	- programový přepínač - switch ( )
	- Cykly:

•

•

- for ( )
- while ( )
- do….while ( )
- Nepodmíněné větvení programu:
	- continue
	- break
	- return
	- goto

![](_page_63_Picture_14.jpeg)

![](_page_63_Picture_15.jpeg)

### C - příkazy, podmíněný příkaz

### **C - Podmín***ě***ný p***ř***íkaz if( ) else, v***ě***tvení programu do 2 sm***ě***r***ů***:**

- if (vyraz) prikaz1; [else prikaz2;]
- Když je *vyraz != 0* provede se *prikaz1* jinak *prikaz2*
- Část *else…* je nepovinná<br>• Pedmíněná příkazy maha
- Podmíněné příkazy mohou být vnořené**Př:**

```
A0B36PR2 - 9max=0;
if (x > y) max=x;
  Př:
if (z == 200){ // if 1
    if (x > y) max=x; // if 2
   else max=y; // else 2
    } //
  else // 
   max=0;<br>Přehled
```
## C - příkazy, programový přepínač

### **C - Programový p***ř***epína***č* **switch(), v***ě***tvení programu do n sm***ě***r***ů***:**

- •switch (vyraz) prikaz;
- • Hodnota vyraz je porovnána s n konstantními výrazy typu int (case konst\_x: …..)
- Všechny konst\_x musí být navzájem různé
- •Hodnota vyraz musí být celočíselná
- **Pokud je nalezena shoda, program pokračuje od tohoto místa dál,**  $\bullet$ **dokud nenajde p***ř***íkaz break nebo konec p***ř***ikazu switch**
- •switch se opustí příkazem break
- • Pokud se shoda nenajde, program pokračuje sekcí default (je nepovinná)
- $\bullet$  Pokud se shoda nenajde a sekce default není za*ř*azena, celý switch se vynechá
- •Přikazy switch mohou být vno*ř*ené
- Sekce default nemusí být zařazena jako poslední (je to ale zvykem) •

**A0B36PR2 - 9**

## C - příkazy, programový přepínač

**C - Programový p***ř***epína***č* **switch() pokra***č***.:**

#### **p***ř***:**

![](_page_66_Picture_145.jpeg)

### C - příkazy, cyklus for(…)

- **C - <sup>P</sup>***ř***íkaz cyklu for( ; ; ):**
- •for ([vyraz1];[vyraz2];[vyraz3]) prikaz;
- • Cyklus for() používá řídící proměnnou a probíhá následovně
	- inicializace (jednou před začátkem cyklu)
	- test řídícího výrazu
	- aktualizace proměnných na konci každého běhu cyklu
	- Uvedené činnosti definují výrazy1,2,3 v hlavičce cyklu
	- Výrazy *výraz1 a výraz3* mohou být *libovolného* typu
- •výraz2 je *ř*ídící a musí být skalárního typu
- •Libovolný z výrazů1,2,3 lze vynechat
- •Po vynechání řídicího výrazu2 se cyklus bude provádět nepodmín*ě*n*ě*
- •Cyklus lze nucen*ě* opustit příkazem break
- • *Č*ást <sup>t</sup>ěla cyklu lze vynechat <sup>p</sup>říkazem continue (od continue do konce těla)

**A0B36PR2 - 9**

 $\bullet$ 

•

Přehled

```
C - příkazy, cyklus for(…)
```

```
C - Příkaz cyklu for( ; ; ) pokrač:
```
**p***ř***:**

```
#define DELAY 20int i;
for(i=DELAY;i>0;i--) // Hlavicka cyklu
```
**; // Telo cyklu (zde prazdne)**

**p***ř***:**

```
#define MAXCOUNT 50
#define MAXSUMA 110
int i,suma;
for(i=0,suma=0;(i<MAXCOUNT)||(suma>MAXSUMA);i++){suma += 5;suma+=5; // Telo cyklu
 }
```
**A0B36PR2 - 9**

Přehled

```
C - příkazy, cyklus for(…)
```

```
C - Příkaz cyklu for( ; ; ) pokrač:
```

```
for(;;); // Nekonecny cyklus
#define MAXCOUNT 50
#define MAXSUMA 110
int i,suma=0;
for(i=0;i<MAXCOUNT;i++){
if (i==10)continue;
                    continue; // 1x vynech zbytek cyklu
suma+=5;
if (suma>MAXSUMA)break; // Ukonci cyklus predcasne
 }
```
### C - příkazy, cyklus while( )

- **C - <sup>P</sup>***ř***íkaz cyklu while( ):**
- •while (vyraz1) prikaz;

•

- • Cyklus while() probíhá následovně
	- -1) vyhodnoť *vyraz1*,
	- -2) pokud je vysledek !=0 prove<sup>ď</sup> <sup>p</sup>*ř*íkaz, jinak ukonči cyklus
	- -3) pokračuj bodem 1)
- • *Ř*ídící vyraz1 se vyhodnocuje na za*č*átku cyklu, pokud je výsledek ==0 cyklus se neprovede ani jednou
- Řídící vyraz1 se musí aktualizovat v t*ě*le cyklu, jinak je cyklus nekone*č*ný**p***ř***:**

![](_page_70_Picture_9.jpeg)

### C - příkazy, cyklus do..while( )

- **C - <sup>P</sup>***ř***íkaz cyklu do…while( ):**
- do prikaz while vyraz1 ;

#### •Cyklus do..while() probíhá následovně

- -1) proveď <sup>p</sup>*ř*íkaz
- -2) vyhodnoť vyraz1,
- -3) pokud je vysledek = 0 ukonči cyklus, jinak pokračuj bodem 1)

• *Ř*ídící vyraz1 se vyhodnocuje na konci cyklu, tělo cyklu se vždy provede nejmén*ě* jednou

• Řídící vyraz1 se musí aktualizovat v t*ě*le cyklu, jinak je cyklus nekone*č*ný

```
int i=10,suma=0;do // Zavorky bloku {..} zde nepovinne
```

```
suma+=i;
```

```
i--; // Aktualizace řídící proměnné
```

```
while(i > 0);
```
**A0B36PR2 - 9**

![](_page_71_Picture_14.jpeg)
### C - příkazy, continue

#### **C - <sup>P</sup>***ř***íkaz návratu na** *ř***ídicí výraz continue:**

• continue;

#### •Příkaz continue lze použít pouze v těle cyklů

- **- for()**
- **- while()**
- **- do..while()**
- Příkaz continue způsobí vynechání zbylé *č*ásti t*ě*la cyklu a nové vyhodnocení *ř*ídicího výrazu cyklu **p***ř***:**

```
int i=10,suma=0;doi--i--; // Aktualizace řídící proměnné
 if(i == 4)continue; // 1x vynech zbytek cyklusuma+=i;
while(i > 0)
```
## C - příkazy, break

### **C - <sup>P</sup>***ř***íkaz nuceného ukon***č***ení cyklu break:**

•break;

•

#### •Příkaz break lze použít pouze v těle cyklů

- **- for()**
- **- while()**
- **- do..while()**
- a v těle programového přepínače switch**()**
- •Příkaz break způsobí opuštění těla cyklu nebo těla switch(), program pokračuje prvním následujícím příkazem

```
př:
int i=10,suma=0;while (i > 0){
if(suma > 5)break; // Nucene opusteni cyklu
 suma+=i;i--; // Aktualizace ridici promenne
 }
```
## C - příkazy, return

**C - <sup>P</sup>***ř***íkaz ukon***č***ení funkce return:**

- •return vyraz;
- •Příkaz return lze použít pouze v těle funkce
- • return ukon*č*í funkci, vrátí návratovou hodnotu funkce určenou hodnotouvyraz a *předá* řízení *volající* funkci
- •Příkaz return lze použít v těle funkce vícekrát
- • **U funkce typu void f1() nahrazuje uzavírací závorka <sup>t</sup>ěla funkce příkaz return**

```
int maxPlusDve(int a, int b){
if(a > b)
 return(a+2); // Vystup z funkce (zavorky nepovinne)
return(b+2);
 }
```
# C - příkazy, goto

### **C - <sup>P</sup>***ř***íkaz nepodmín***ě***ného lokálního skoku goto:**

- goto navesti;
- •Příkaz goto lze použít pouze v t*ě*le funkce
- **Cíl skoku musí ležet uvnit***ř* **stejné funkce (lokální skok)**
- •goto p*ř*edá *ř*ízení na místo určené návěštím navesti
- • Skok goto nesmi směřovat dovnit*ř* bloku, který je vno*ř*ený do bloku, kdeje goto umístěno

```
př:
int hledejMax(int *p)A0B36PR2 - 9{
for(. . .)
for(. . .){
if(. . .)goto error; // Ven z vnitrniho bloku}
return(. . .);error: // Cil skoku uvnitr funkce
     return(. . .);}Přehled
```
**76**

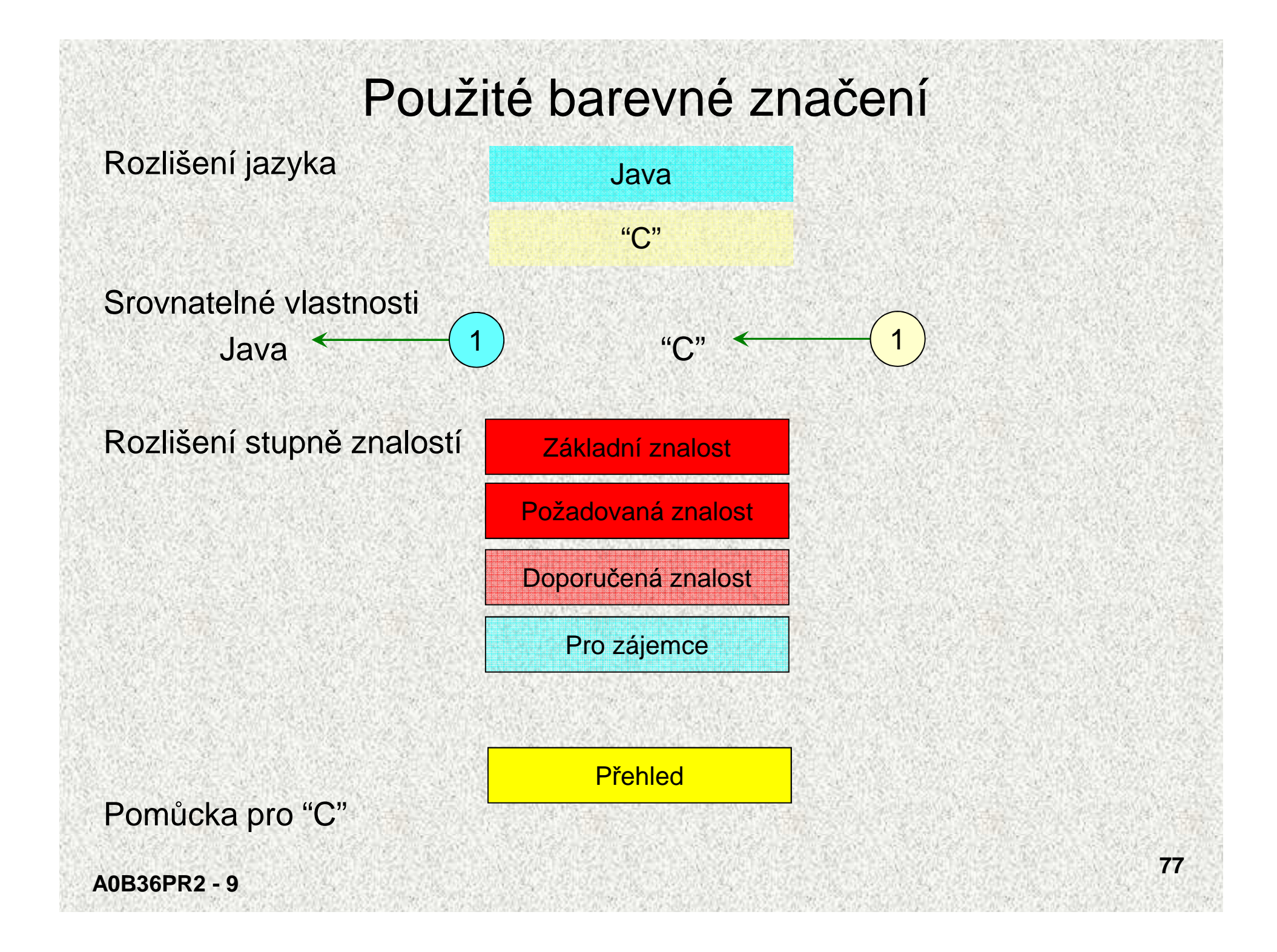